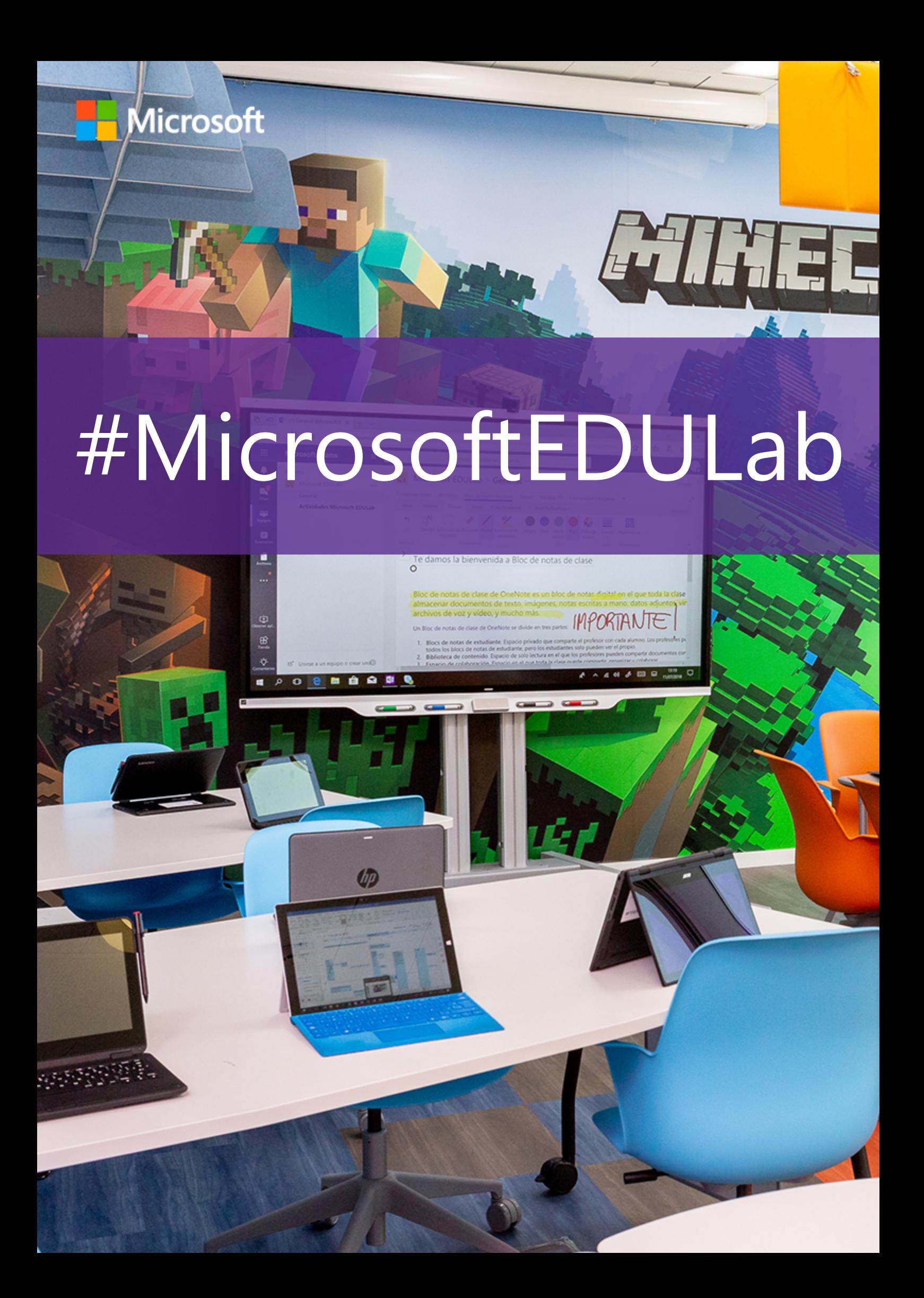

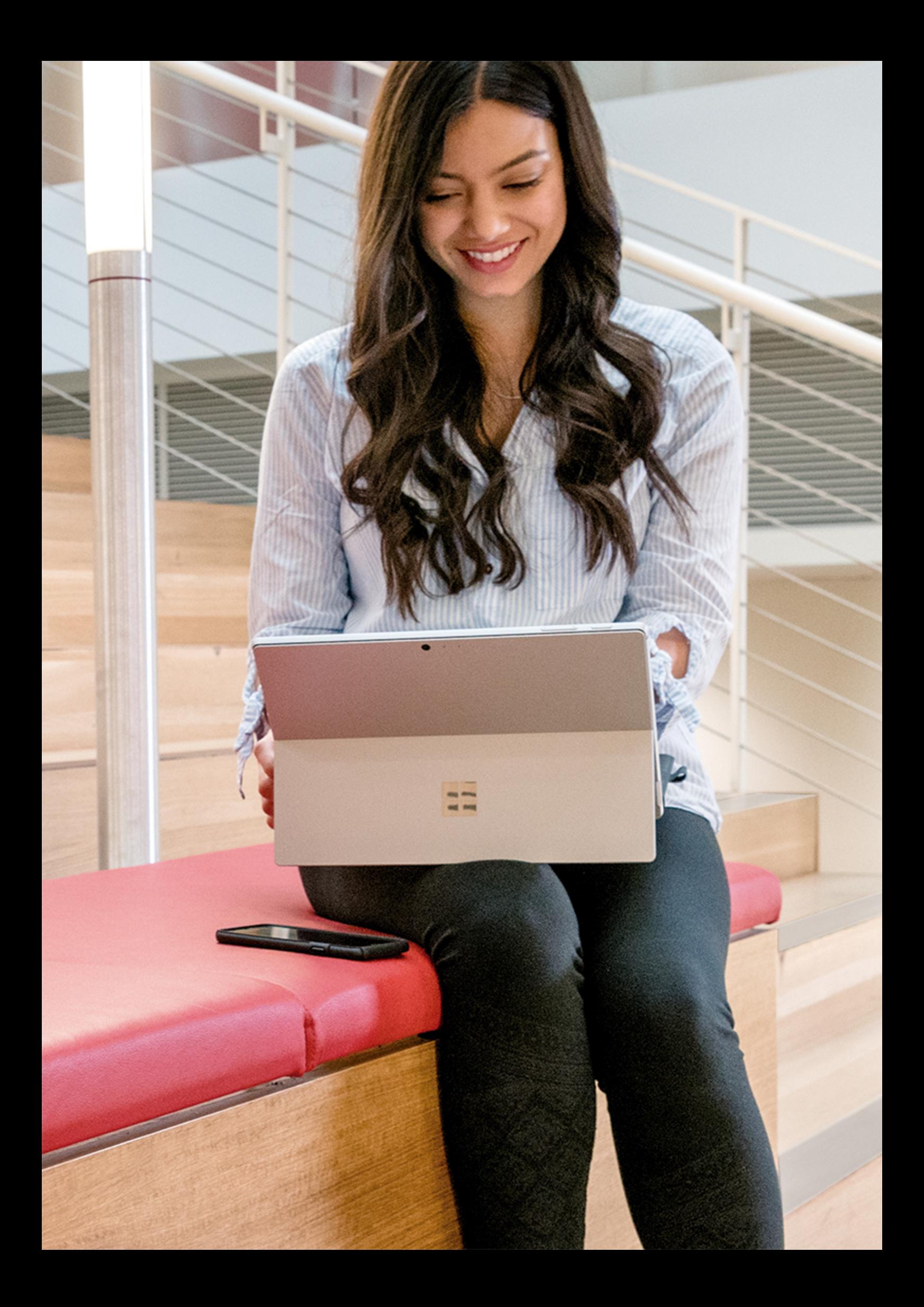

# #MicrosoftEDULab

#### El futuro ya está aquí

#### **Educando a las mentes del mañana**

El conjunto de retos a los que se enfrenta la educación en el presente y futuro inmediato requiere de nosotros un cambio de visión, objetivos, métodos y herramientas de aprendizaje.

El siglo XXI ha supuesto una revolución digital en nuestras vidas: en el trabajo, el ocio o nuestra forma de relacionarnos... En la educación, se complementan los recursos tradicionales con la pantalla táctil, el lápiz digital, el teclado y un gran número de herramientas para mejorar el proceso educativo.

La tecnología puede convertirse en un extraordinario aliado en la necesaria transformación de las metodologías de aprendizaje para desarrollar las nuevas competencias que el futuro requerirá de nuestros alumnos.

El objetivo de nuestro espacio es compartir con la comunidad educativa (centros, profesores, padres y alumnos) cómo aprovechar la revolución tecnológica para responder a las necesidades actuales de los alumnos de forma más eficaz, colaborativa, personalizada y desarrolladora.

Esperamos ofreceros en este espacio algunas respuestas a todos esos desafíos educativos.

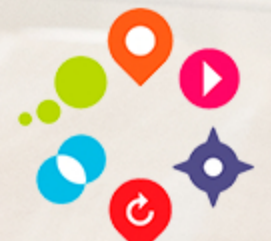

#### inspired by

Future **Classroom Lab** by European Schoolnet

# Índice

# Experiencias

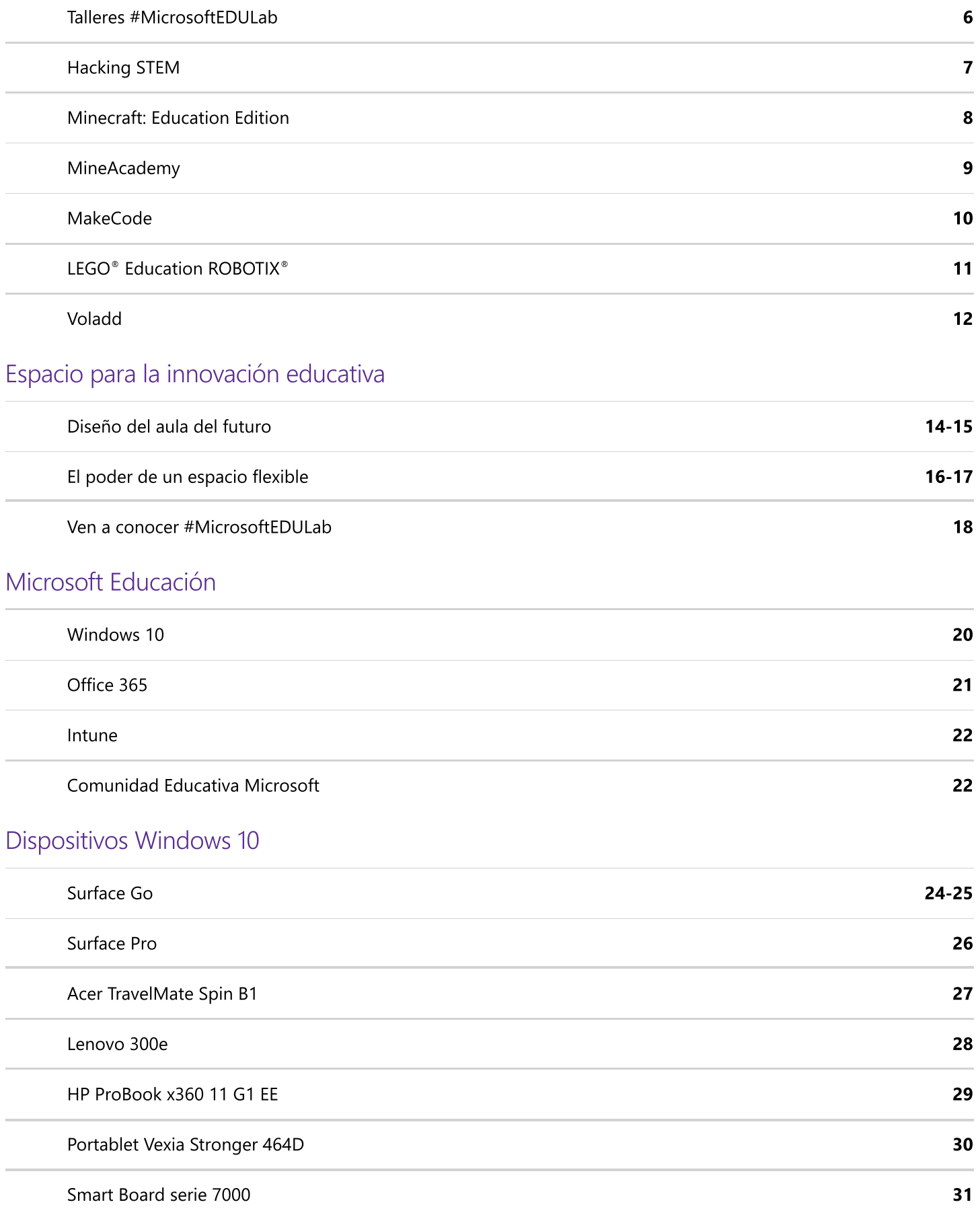

# Experiencias

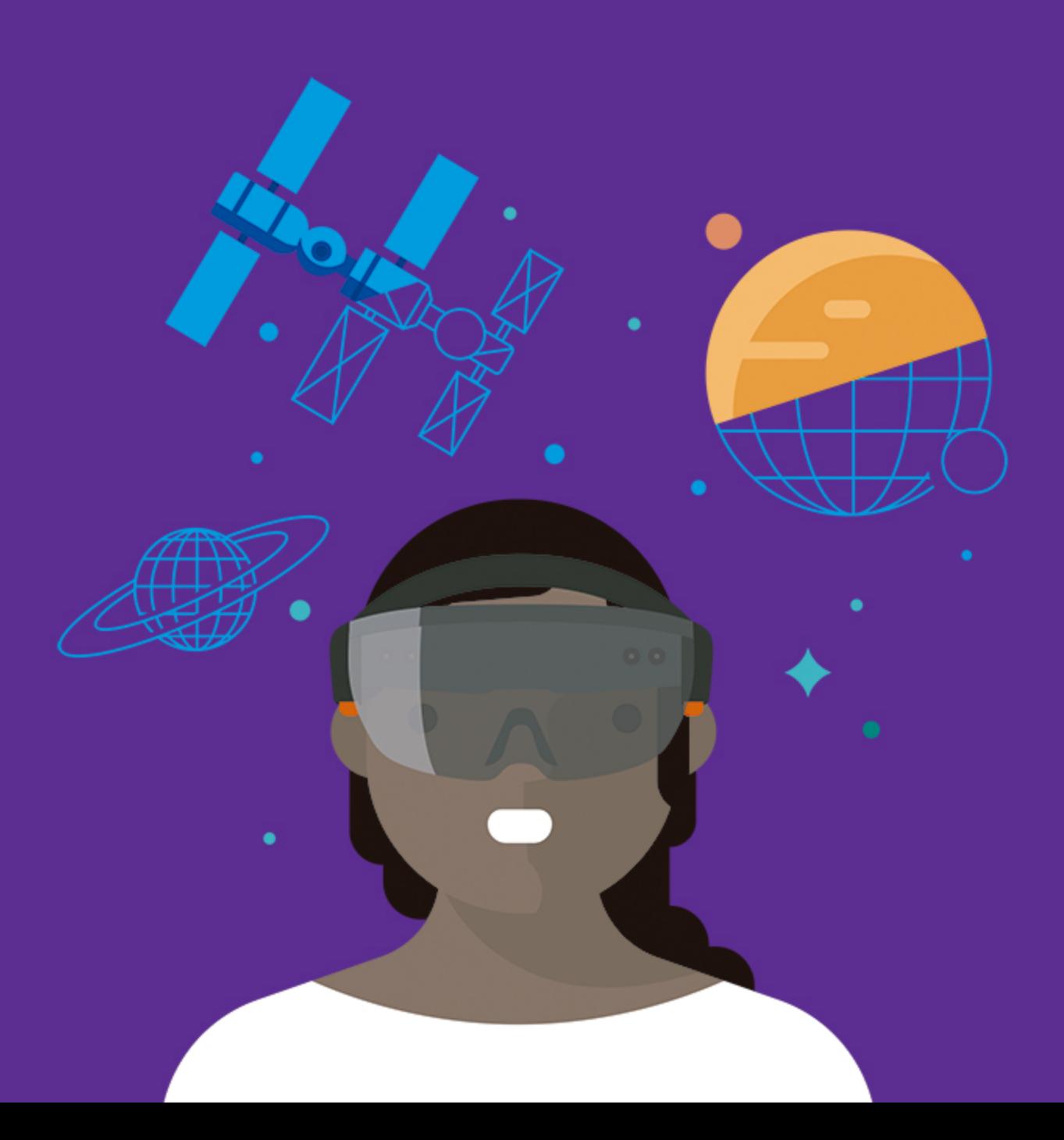

# Talleres #MicrosoftEDULab

Creemos en el poder y la importancia que juegan los docentes en la sociedad actual y nos gustaría ayudarte a dinamizar tu aula, a crear entornos colaborativos de aprendizaje innovadores y a apostar por explorar herramientas tecnológicas enfocadas al servicio del aprendizaje y la adquisición de conocimientos.

Con este motivo proponemos dentro de nuestro EDULab una serie de herramientas y metodologías específicas que ayuden al equipo docente a crear entornos colaborativos que fomenten un alto grado de autenticidad del aprendizaje, directamente relacionado con la realidad tecnológica y digital en la que viven nuestros alumnos.

Escríbenos a **MicrosoftEDULab@microsoft.com** y reserva tu sesión.

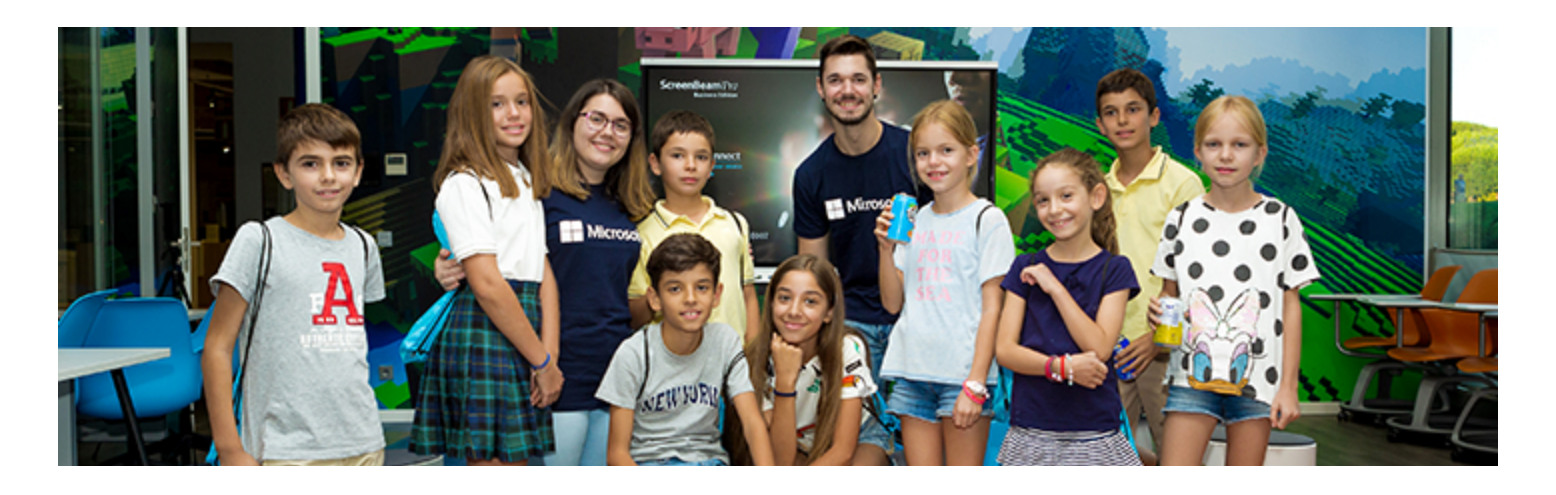

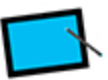

## **Taller Aprendizaje Colaborativo:**

 Aplica nuevas metodologías activas de aprendizaje colaborativo y demuestra tu capacidad de trabajo en equipo.

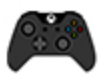

#### **Taller Gamificación:**

 Colabora, aprende y diviértete superando retos inmerso en un mundo virtual.

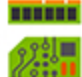

# **Taller Programación y Robótica:**

 Diseña, construye y crea tus propios robots descubriendo la lógica y el poder de la programación.

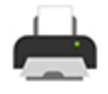

#### **Taller 3D:**

 Imagina, diseña e imprime tu realidad en 3D. ¡Demuestra tus habilidades más creativas!

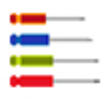

#### **Taller Construye:**

 Construye y programa tu robot para superar misiones piratas.

# Hacking STEM

## Experimenta, construye y aprende

Hacking STEM es un proyecto diseñado para trabajar las áreas de contenido STEM (Science, Technology, Engineer, Maths) construyendo instrumentos científicos y conectándolos con Excel – Data Streamer para fomentar la experimentación, el pensamiento crítico y el trabajo en equipo entre los alumnos y alumnas.

## Actividad EDULab

#### **Telégrafo**

Construye un telégrafo con objetos cotidianos para entender la energía eléctrica y su papel en las comunicaciones. Después, puedes utilizarlo para enviar y recibir información en Código Morse.

#### **Medidor de la calidad del agua**

Construye tu propio medidor de la calidad del agua con alambre y pajitas. Después, puedes comparar la calidad del agua de diferentes muestras y reflexionar sobre el impacto de la actividad humana en los ecosistemas acuáticos.

#### **Proyecto topográfico**

Construye tu propio odómetro y medidor de ángulos con piezas de LEGO® Educaction. Con ayuda del teorema de Pitágoras y estos instrumentos de medida, puedes trazar rutas y completar tu mapa topográfico. Analízalo en Excel y expórtalo a Paint 3D para completarlo.

#### **Mano robótica**

Construye un modelo de mano robótica para entender la anatomía y la biomecánica de la mano humana. Después, a través del Excel del proyecto, puedes visualizar los datos que se obtienen del movimiento de tus dedos y generar nuevas ideas para mejorar este prototipo.

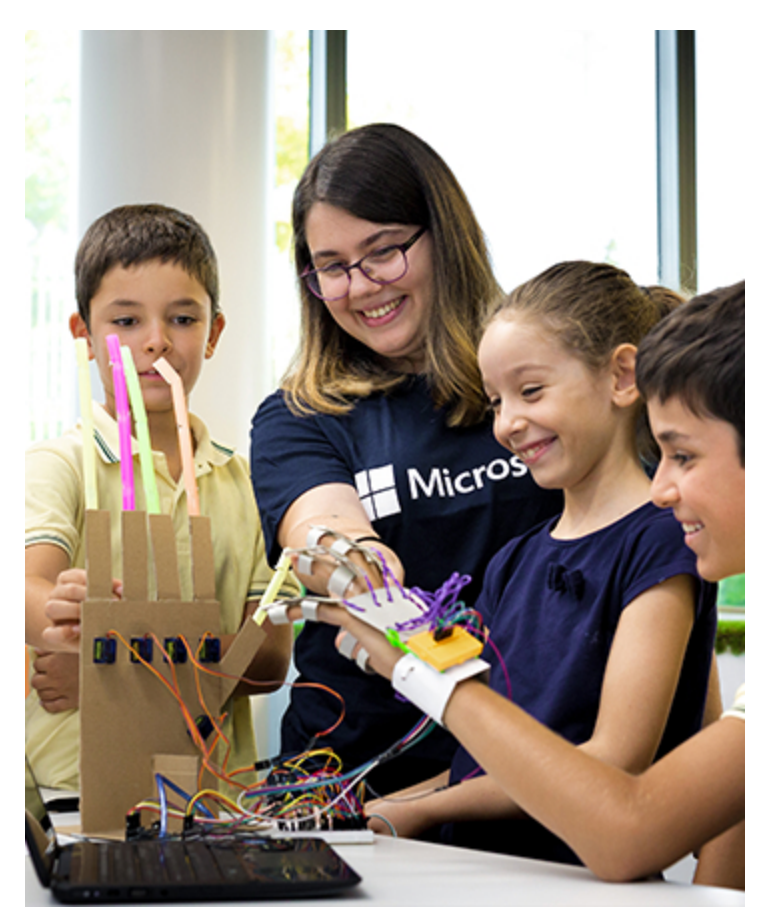

#### MakerMania

MakerMania es un servicio creado por Possible Lab que está dirigido a centros escolares y familias para estimular el uso de la metodología maker en el aprendizaje de las asignaturas STEM.

Te ofrece los recursos que permiten desarrollar paso a paso cada uno de los experimentos propuestos: videotutoriales, instrucciones, guía didáctica y formación necesarios para el éxito de las actividades maker. Además, podrás adquirir los kits de robótica y STEM que necesites, entre otros, de los proyectos Hacking STEM de Microsoft.

Puedes consultar toda la información de este servicio en: **https://maker-mania.com**

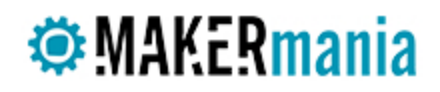

# Minecraft: Education Edition

Minecraft es un videojuego que presenta al jugador un mundo abierto, formado por diferentes ecosistemas naturales, con los que puede interaccionar de forma libre. El juego presenta una estética de cubos que los jugadores pueden romper, colocar y transformar en nuevos objetos, ofreciendo posibilidades ilimitadas para desarrollar la creatividad.

Minecraft también cuenta con una versión para Xbox One X, que permite llevar el videojuego y sus buenas prácticas al hogar, convirtiendo una actividad de ocio en una forma de aprender y desarrollar la competencia digital.

## Minecraft y su éxito en Educación

La versión educativa del juego, Minecraft: Education Edition ofrece a la educación una herramienta única para desarrollar el aprendizaje colaborativo, el aprendizaje basado en el juego y por proyectos. La variedad y riqueza de sus bloques y objetos promueve la creatividad de los alumnos en las tareas constructivas y desarrolla su pensamiento espacial.

Además, Minecraft: Education Edition permite desarrollar la programación con la aplicación Code Connection y gestionar las partidas multijugador con la aplicación Classroom Mode.

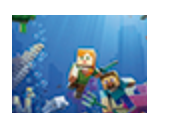

#### **Motivación e inmersión en el proceso de aprendizaje**

 Mediante el uso de Minecraft como plataforma para el aprendizaje, los educadores pueden motivar e inspirar a todos los estudiantes a lograr un aprendizaje más significativo.

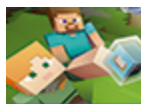

#### **Colaboración**

 Minecraft: Education Edition está diseñado para que los estudiantes jueguen juntos, ya sea trabajando en equipo para resolver un problema o colaborando con toda la clase en actividades más completas.

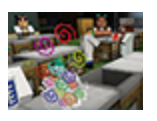

#### **Exploración creativa**

 Los estudiantes deben intentar, fallar y volver a intentar el resultado que desean. El mundo abierto de Minecraft fomenta la independencia y autodirección, donde los estudiantes son capaces de expresar sus ideas y emociones de una forma única.

Estas características, y muchas más, han ayudado a que cada vez más educadores de todo el mundo se decidan a introducir este videojuego en sus clases.

## Actividad EDULab

El **#MicrosoftEDULab** permite a docentes y alumnos descubrir Minecraft: Education Edition y una de las aventuras de aprendizaje curricular centrada en la enseñanza de la **Electricidad** diseñada por Possible Lab como parte del servicio MineAcademy.

Descubre todo sobre este proyecto en **http://mineacademy.es**

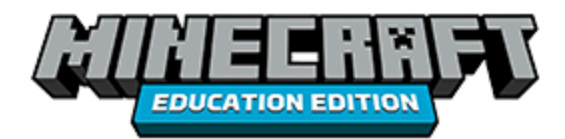

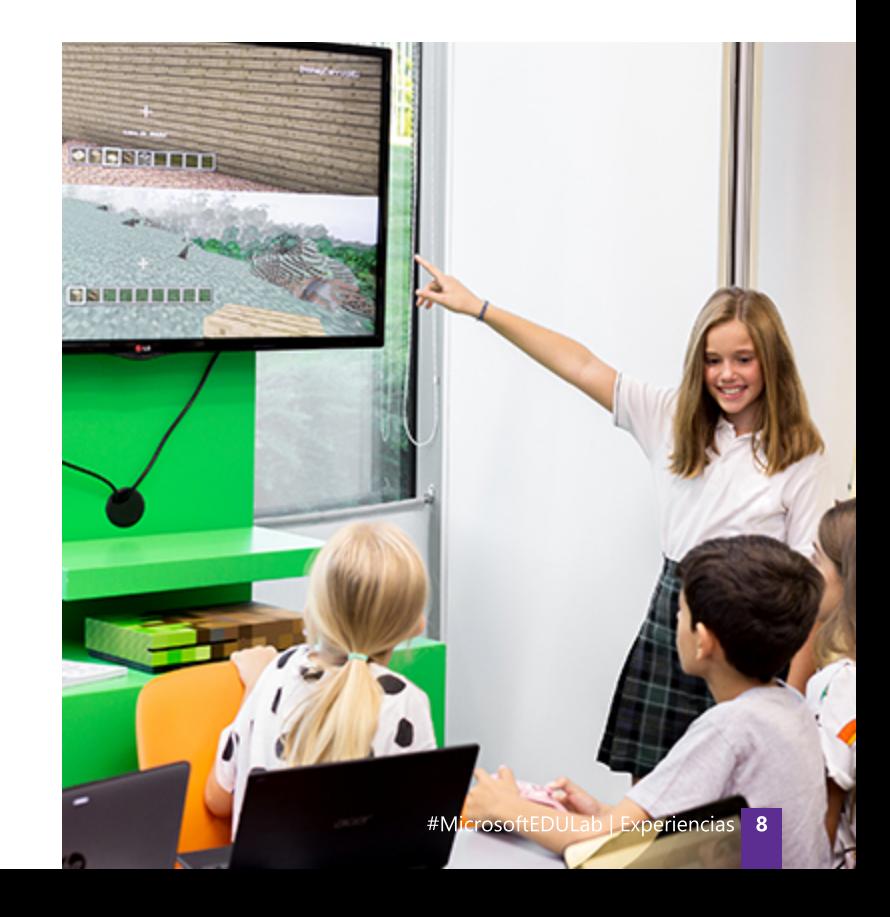

# **MineAcademy**

## Jugar para aprender

MineAcademy es una experiencia completa de aprendizaje basada en Minecraft: Education Edition desarrollada por Possible Lab.

Es un servicio de contenidos educativos digitales, concebido para afrontar el currículo de Educación Primaria y Secundaria en el aula, y que permite convertir a los alumnos en jugadores por equipos que desarrollan en diferentes misiones las competencias requeridas en el currículo oficial.

Con MineAcademy el colegio puede desarrollar en clase unidades didácticas de **historia, geometría, máquinas y electricidad, programación, química** y muchas más, contando con un apoyo continuo tanto técnico como didáctico, que asegura el éxito del proyecto en el aula.

En cada misión, los alumnos investigan, leen, debaten, reflexionan, planifican, toman decisiones, escriben, crean y construyen en Minecraft, en aplicaciones WEB 2.0 y también en murales, cuadernos y otros materiales offline. Todos los contenidos necesarios para su desarrollo se encuentran integrados en la plataforma de Office 365, lo que aporta seguridad, estabilidad y la creación de un entorno colaborativo de aprendizaje.

Puedes descubrir cómo integrar MineAcademy en tu aula accediendo a **http://mineacademy.es**

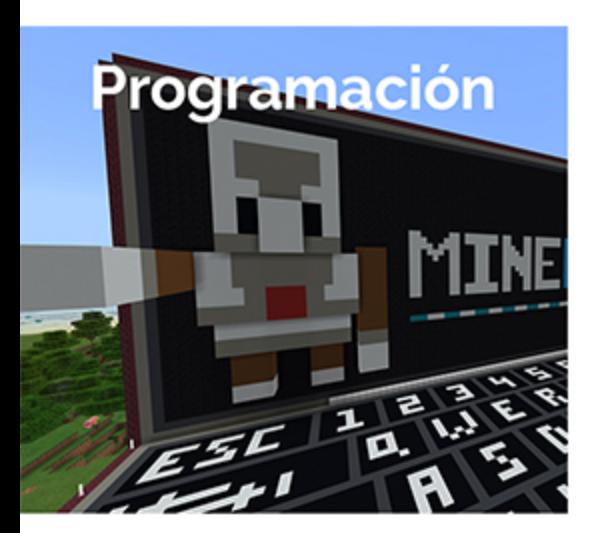

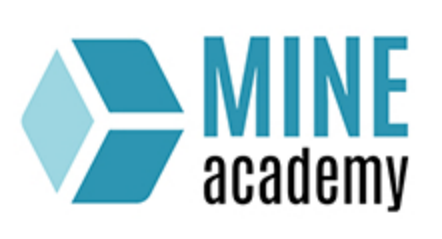

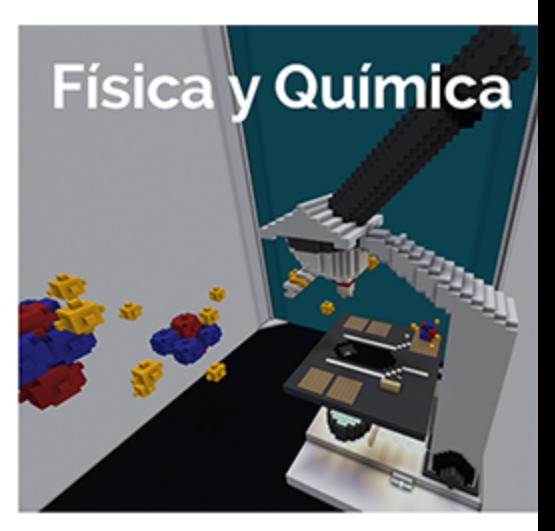

# **JUGAR PARA APRENDER**

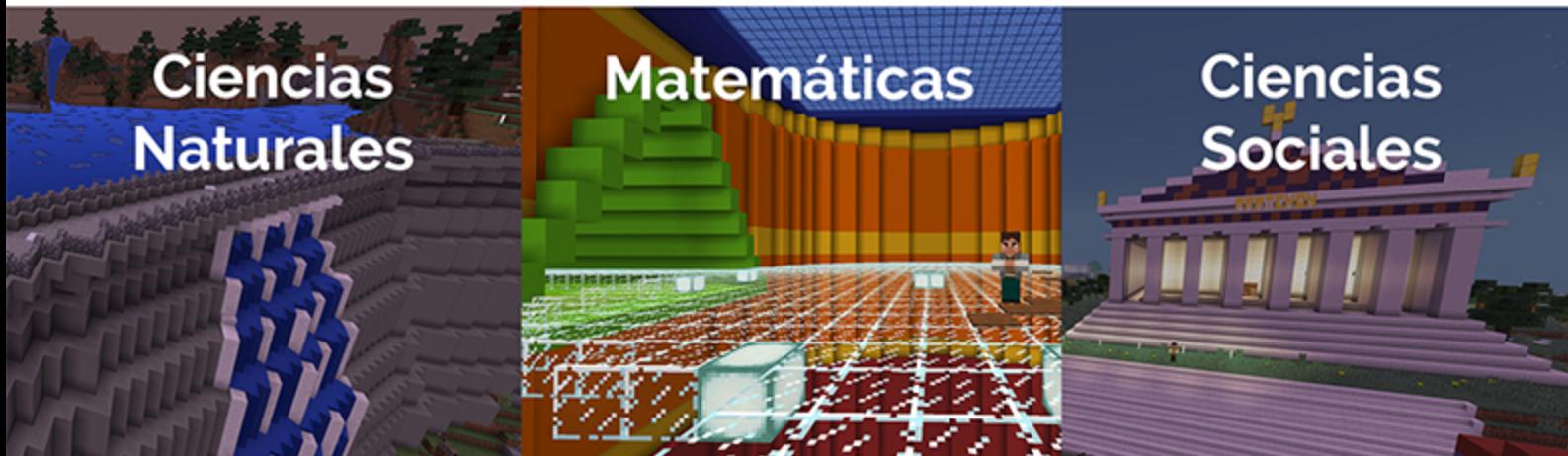

# **MakeCode**

## **Dando vida a la programación educativa**

Microsoft MakeCode es una plataforma de código abierto y gratuita, que permite crear experiencias de aprendizaje a través de la programación. Esta plataforma pone a disposición del usuario simuladores de diferentes placas robóticas, un editor de programación por bloques y un editor con JavaScript, que en su conjunto ayudan a diseñar retos y nuevos procesos de enseñanza-aprendizaje en las aulas.

MakeCode funciona en cualquier ordenador con conexión a internet, sin necesidad de instalar o descargar ningún programa en el equipo. Con esta plataforma se pueden programar una gran variedad de productos, entre los que se encuentran Micro:bit, Adafruit, Minecraft: Education Edition, LEGO® MINDSTORMS Education EV3 y Cue.

MakeCode es una plataforma que permite combinar el aprendizaje curricular con la programación en cualquier clase, de manera sencilla y fácil, adaptándose a las características de nuestra aula.

## **Actividad EDULab**

#### **Teclas musicales: programa tu propio piano**

Con este proyecto puedes construir un piano con materiales cotidianos. Puedes configurar las notas musicales para cada tecla y el color de los leds de la placa. Además, puedes tocar diferentes melodías gracias al código programado en MakeCode.

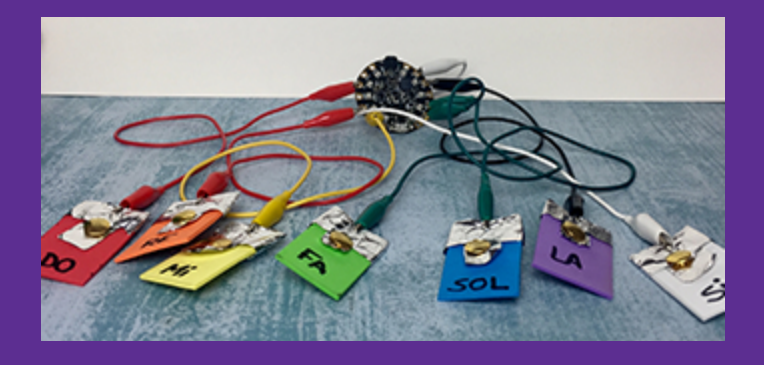

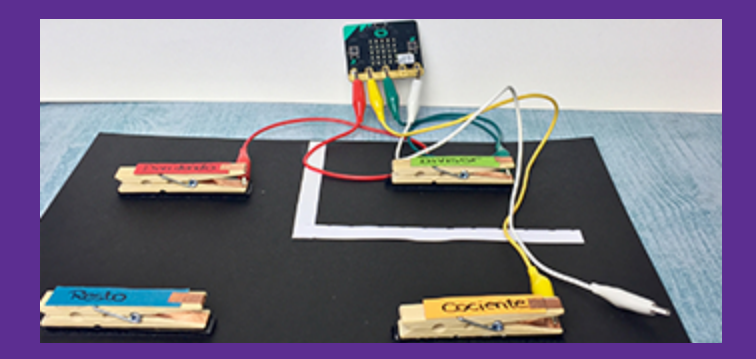

## **Dividit: calculadora de divisiones**

Aprende los diferentes términos que componen una división, opera y haz la prueba de esta operación de una forma divertida. Comienza a utilizar las variables en tus códigos de programación y refleja los resultados de tus operaciones en Micro:bit.

Estos y otros muchos experimentos maker podrás encontrarlos en **https://maker-mania.com** possible

# LEGO® Education ROBOTIX®

Combina el poder de la construcción, la programación y el aprendizaje STEM, con la libertad creativa del mundo Maker en tu aula.

#### **Valores de aprendizaje**

- Apoyar el desarrollo social y emocional, la creatividad y los conocimientos del currículo en STEM.
- Desarrollar conocimiento y habilidades de pensamiento crítico y trabajo en equipo.
- Ofrecer al alumnado la oportunidad de tomar riesgos y ayudarlo a aceptar y aprender de sus errores.

## Actividad EDULab

## LEGO® Education WeDo 2.0

La combinación única de bricks LEGO, un software intuitivo y proyectos STEM atractivos vinculados al currículo inicia al alumnado en los principios de pensamiento computacional e ingeniería de una manera divertida y atractiva.

Además, gracias a su integración en Teams y en la tienda de aplicaciones de Microsoft, todo el aula puede trabajar en equipo sobre la misma programación.

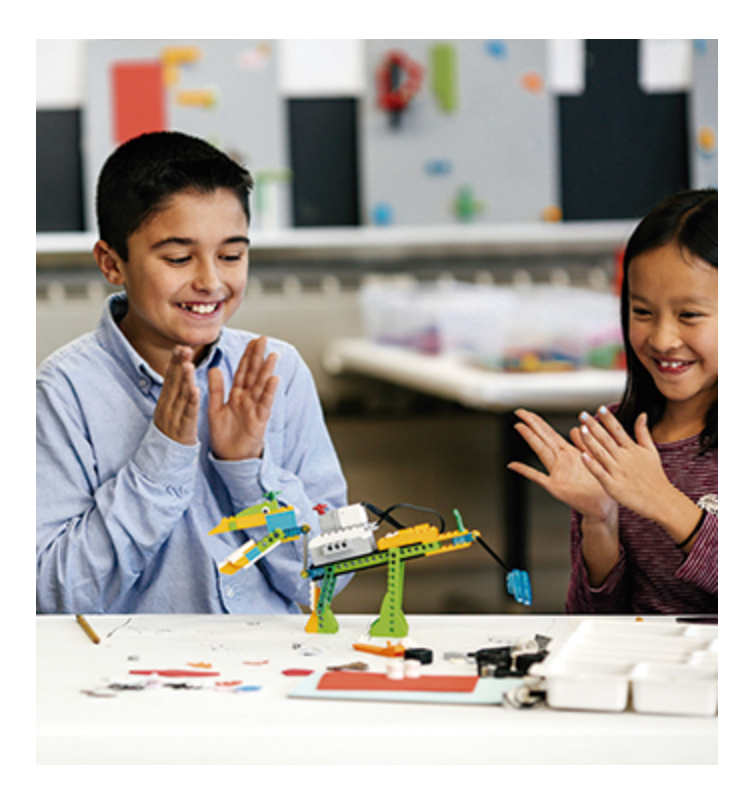

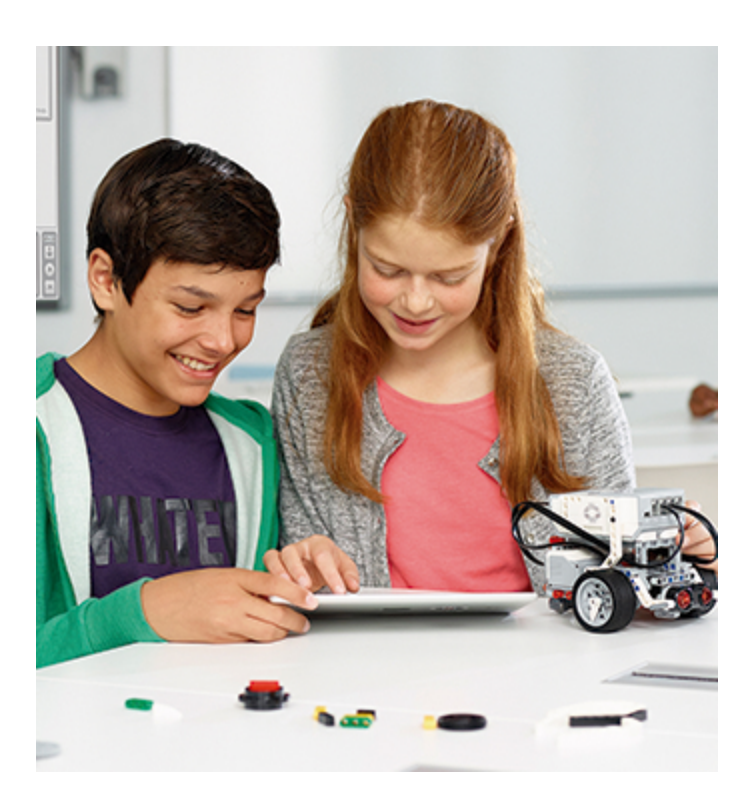

## Actividad EDULab

## LEGO® MINDSTORMS Education EV3

Motiva al alumnado a diseñar, construir y programar robots mediante el uso de motores, sensores y otros componentes con el fin de que comprenda los conceptos STEM en aplicaciones reales.

Además ahora con el soporte de MakeCode, el alumnado puede usar la sencilla codificación por bloques o la programación de texto para dar los primeros pasos en la programación.

Disponible Certificación y desarrollo profesional para el profesorado.

**¡Todo lo que necesitas para un aprendizaje de éxito!**

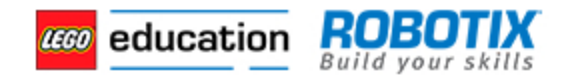

# Voladd

# **Actividad EDULab**

## **La impresora 3D que estimula la creatividad de pequeños y mayores**

Voladd es la impresora que contribuye al futuro, impulsando el talento de quienes enseñan y de quienes aprenden con ella. Incluye todo lo que necesitas en un único dispositivo haciendo que la impresión 3D inspire y estimule la creatividad de pequeños y mayores, sin líos ni complicaciones. Además, gracias a la integración con las herramientas de Microsoft, podrás acceder directamente desde Microsoft Teams e imprimir objetos creados en Paint 3D u objetos extraídos de Minecraft.

#### **El aula de impresión 3D en la nube**

Los profesores tienen todo lo que necesitan para sacar el máximo provecho a la impresión 3D con sus alumnos, de forma colaborativa. Se integra perfectamente con Teams.

Los formadores pueden organizar grupos de alumnos, asignar impresoras 3D Voladd y organizar los contenidos que quieren trabajar.

Con Voladd, compartir diseños o proyectos de forma colaborativa, es asombrosamente fácil.

#### **El aula donde la creatividad sucede**

Puedes crear un espacio donde comienza un viaje. Una gran aventura donde los profes más innovadores impulsan la creatividad de sus alumnos con impresoras 3D Voladd.

- Un espacio físico y virtual para desarrollar una forma diferente de aprender y resolver problemas.
- Una forma de inspirar y motivar haciendo.
- Un espacio donde la creatividad sucede.

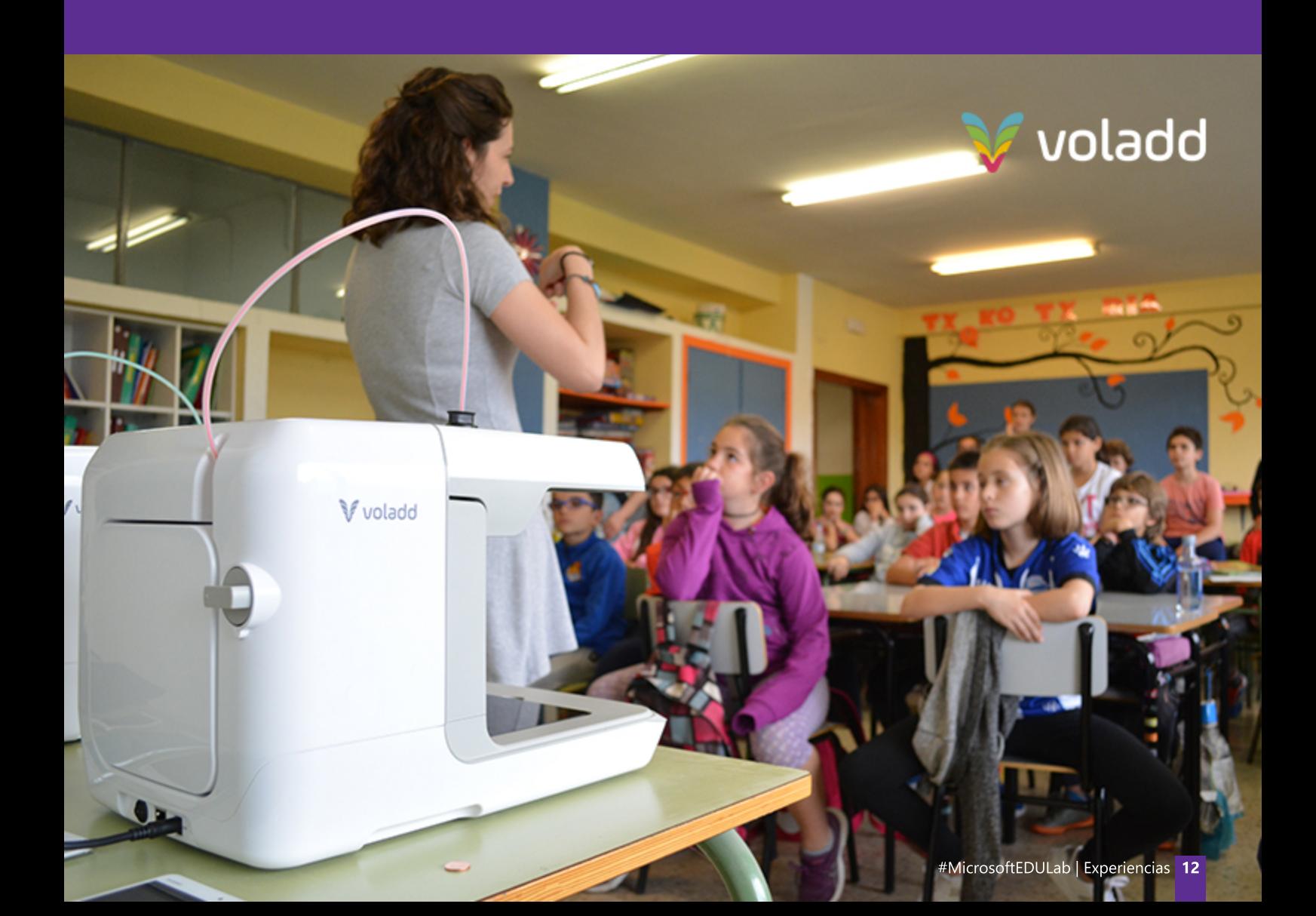

# Espacio para la innovación educativa

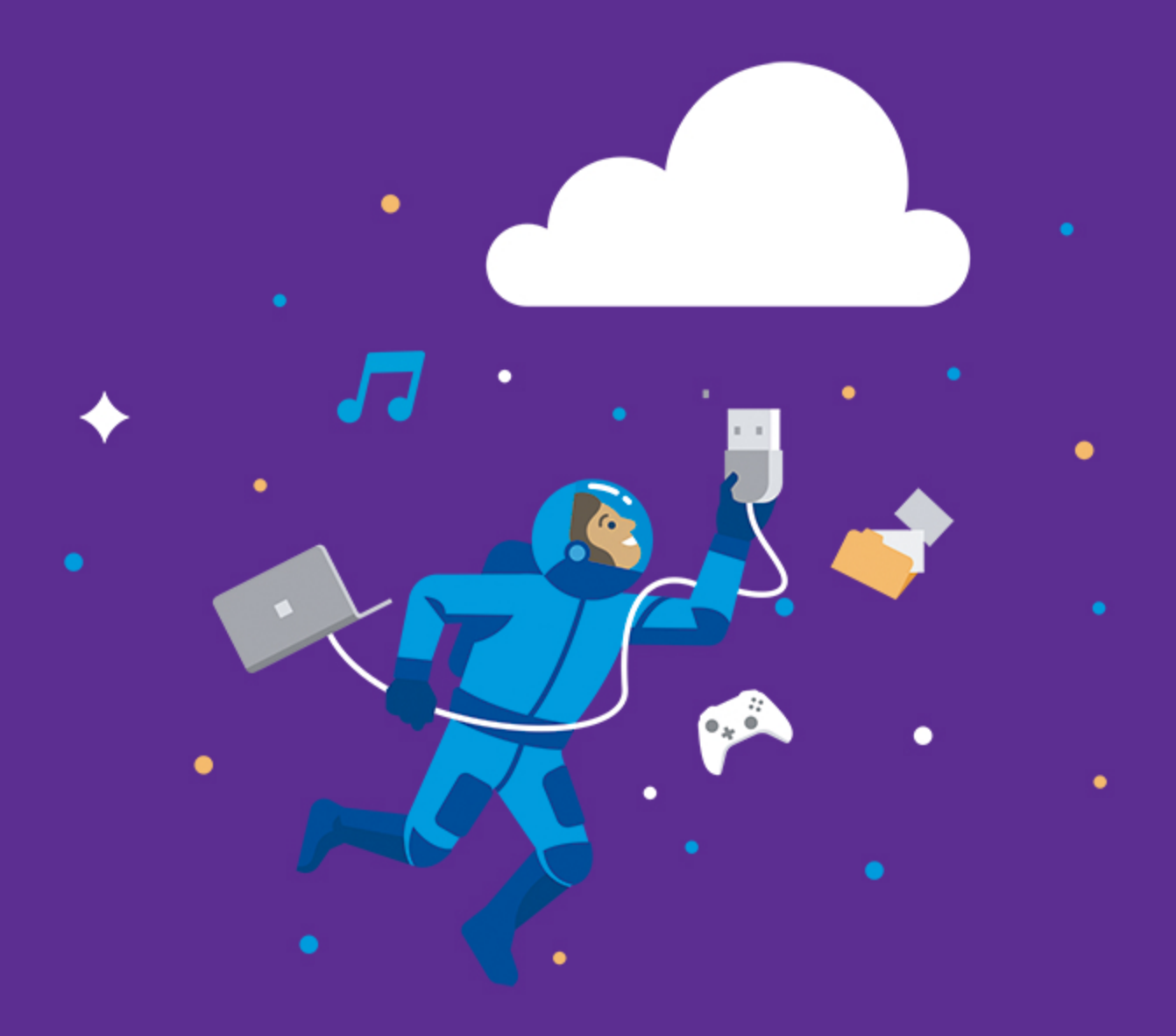

# Diseño del aula del futuro

3G Office, empresa de arquitectura experta en el diseño de espacios colaborativos modernos, crea un concepto único donde la conexión con la naturaleza y la tecnología se unen para crear **#MicrosoftEDULab**.

El EDULab es una iniciativa que busca mostrar el futuro de los espacios para la educación.

Se ha buscado una mirada basada en la amplitud del campo de la enseñanza, con la participación de diseñadores, profesores, proveedores de tecnología y de mobiliario, expertos en comunicación, en educación inclusiva y en pedagogías de aprendizaje, todo preparado para que aquellas personas que lo visiten lo vivan y lo hagan suyo.

#### Seis zonas de aprendizaje donde el alumno es el protagonista

Hemos realizado el diseño de este aula estructurándola en seis zonas de aprendizaje distintas. Cada una de ellas resalta áreas específicas que ayudan a repensar diferentes modelos: el espacio físico como maestro, los nuevos recursos, roles cambiantes del alumno y del docente, el confort o el estímulo como punto de apoyo para la concentración o la innovación.

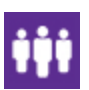

#### **Interact**

Zona con las herramientas necesarias para que el profesor emplee la tecnología con el fin de mejorar la interactividad y la participación entre los alumnos.

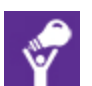

#### **Create**

Sala con el equipo necesario para realizar una grabación que después podrán editar y producir en equipo para poder experimentar el proceso creativo completo.

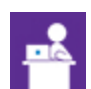

#### **Present**

Espacio acondicionado para exponer y presentar los resultados del alumno o el profesor, fomentando la interactividad mediante el diseño y distribución de dichos resultados.

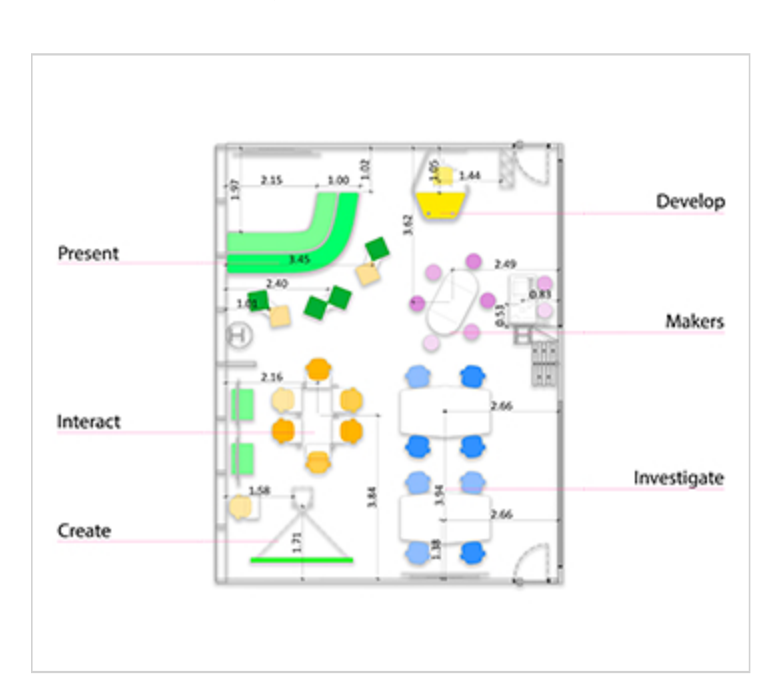

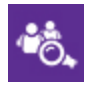

#### **Investigate**

Mobiliario flexible que permite que no sean solo oyentes pasivos, sino participantes activos. Se reconfigura según la necesidad que se precise para investigar de forma individual o por equipos.

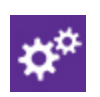

#### **Make**

Rincón destinado a fabricar, elaborar y crear empleando las formas de comunicación online posibles en nuestros días. El alumno podrá generar algo intangible virtualmente (la idea) y comunicarse con el aula para perfeccionarlo y pulirlo.

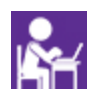

#### **Develop**

Espacio de concentración para el aprendizaje informal y la autorreflexión que fomenta el aprendizaje autodirigido y las habilidades de metacognición del alumno.

Además, se han incluido otros aspectos indispensables para la educación como la inclusión mediante elementos físicos que facilitan que el aula sea usada por todos por igual, la biofilia que proporciona al usuario un sentido de convivencia con la naturaleza, o los ritmos circadianos mediante la adaptación del espacio a los ritmos y variables biológicas del ser humano.

### #MicrosoftEDULab y su reconocimiento a nivel europeo

El EDULab es un laboratorio de experiencias educativas, que ha obtenido el reconocimiento de European Schoolnet, dentro del network de **Future Classroom Labs**.

European Schoolnet (EUN) es el consorcio de Ministerios de Educación Europeos con base en Bruselas, que inició en 2012 el proyecto de Future Classroom Lab, un aula del futuro en el que importantes empresas tecnológicas, entre ellas Microsoft, junto con los diferentes Ministerios de Educación Europeos, potencian la innovación educativa y reflexionan sobre el papel que juega la tecnología en la transformación pedagógica.

El reconocimiento y la integración dentro del Future Classroom Network Lab, convierte al MicrosoftEDULab en un espacio de enseñanza y aprendizaje totalmente equipado, que pretende ayudar a visualizar la forma en que nuestras aulas actuales pueden reorganizarse para promover cambios en los estilos de enseñanza y aprendizaje.

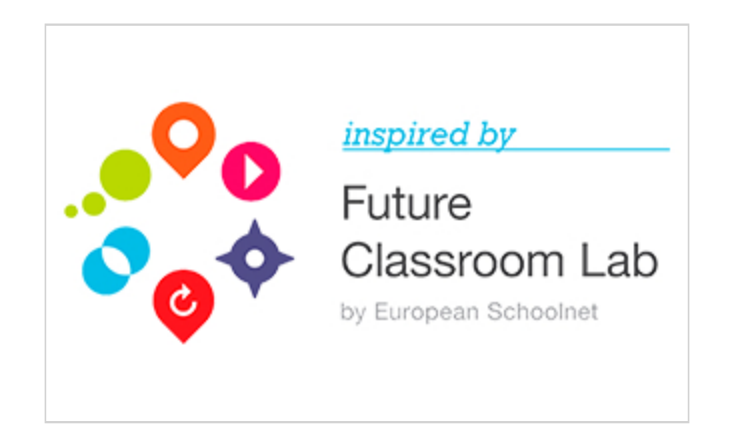

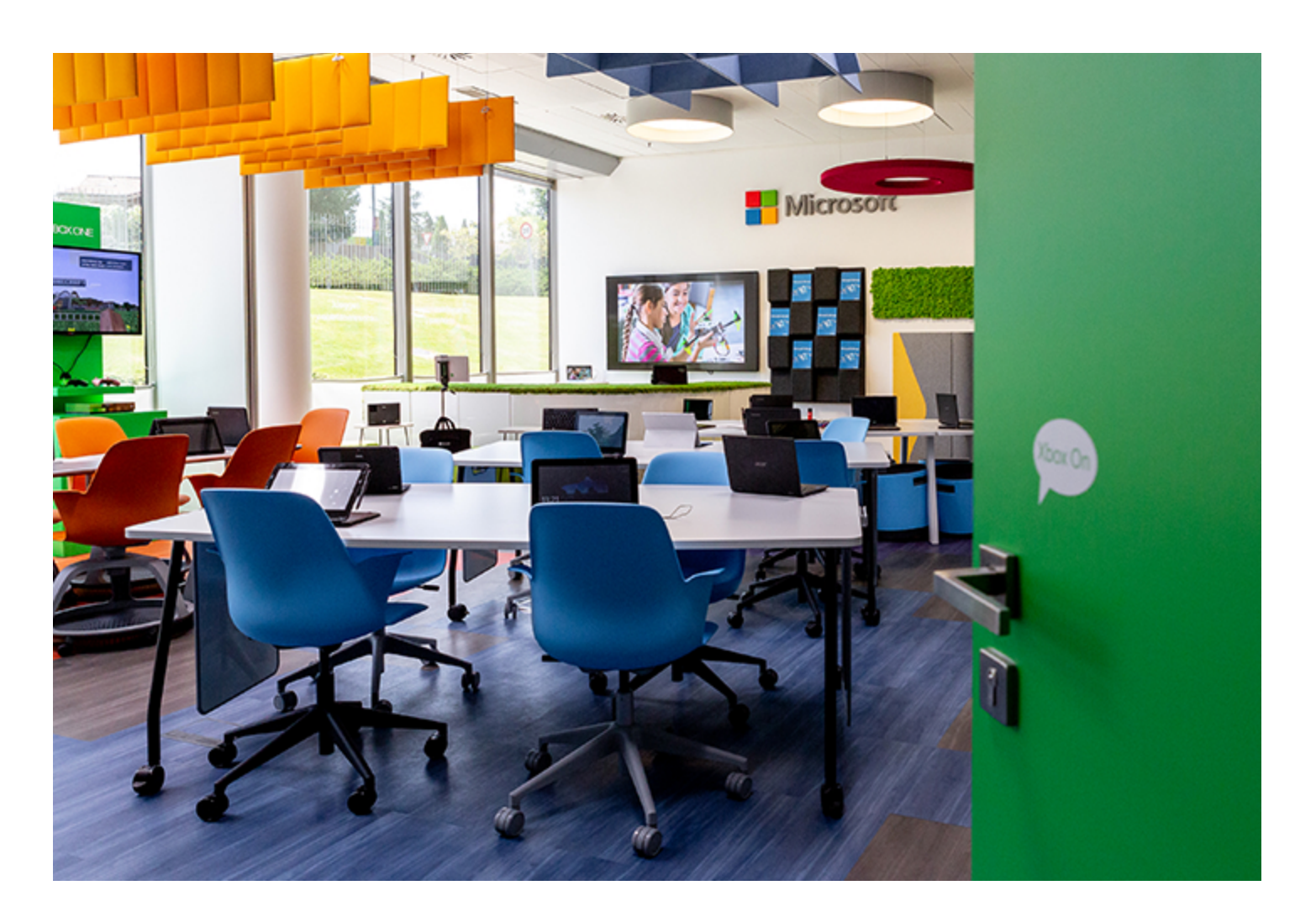

Con la colaboración de:

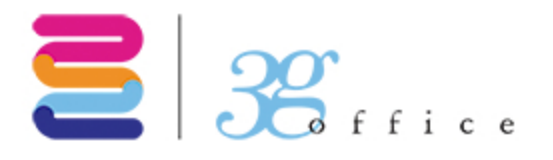

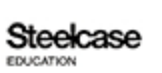

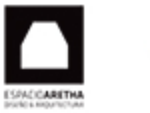

**Interface** 

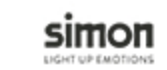

# El poder de un espacio flexible

## Adopción del aprendizaje activo: Una visión de Steelcase

MicrosoftEDULab es una muestra del futuro de las aulas para los estudiantes y profesores que quieren ganar productividad. Este espacio permite integrar debidamente los tres elementos claves de un entorno de aprendizaje de éxito: pedagogía, tecnología y espacio.

El EDULab está diseñado para facilitar el aprendizaje de una forma natural y flexible, para que en él puedan desarrollarse todos los procesos de enseñanza que conviven actualmente y que cambian rápidamente. Los métodos de aprendizaje están evolucionando, y ahora tenemos aulas en las que se combinan los trabajos en grupo con el trabajo individual y las clases. Y ya no solo enseñan los profesores: el aprendizaje entre iguales está aumentando. Las aulas deben poder adaptarse a las diferentes preferencias de enseñanza.

## El espacio afecta al aprendizaje

Para poder implementar las pedagogías interactivas, es necesario disponer de zonas donde todos puedan ver el contenido, a los profesores y a los demás estudiantes e interactuar con ellos, a menudo de forma inmediata. Las preferencias de aprendizaje varían, por lo que los espacios deben ser flexibles y adaptables para permitir esta diversidad. Cualquier lugar puede destinarse al aprendizaje si se diseña con el fin de facilitar la implementación de la pedagogía y tecnologías utilizadas y si permite a los profesores desplazarse por los diversos equipos para responder a las preguntas de sus alumnos, orientarlos y evaluarlos.

## Integración de tecnologías en las aulas

Con la proliferación del aprendizaje combinado, la computación en la nube y las iniciativas vis a vis, los centros necesitan cada vez menos salas de informática convencionales. En su lugar, están integrando a la perfección tecnologías en sus aulas, para permitir un aprendizaje de mayor calidad. Hoy en día la educación incluye foros, clases online e incluso contenido digital desarrollado. Las tecnologías permiten disfrutar de interacciones cara a cara de mayor calidad y de un aprendizaje cognitivo de mayor nivel. Los profesores usan cada vez más las tecnologías para ofrecer experiencias más personalizadas y autodidactas a los alumnos, mientras que los profesores asumen un rol más dinámico como orientadores y guías en el proceso de aprendizaje.

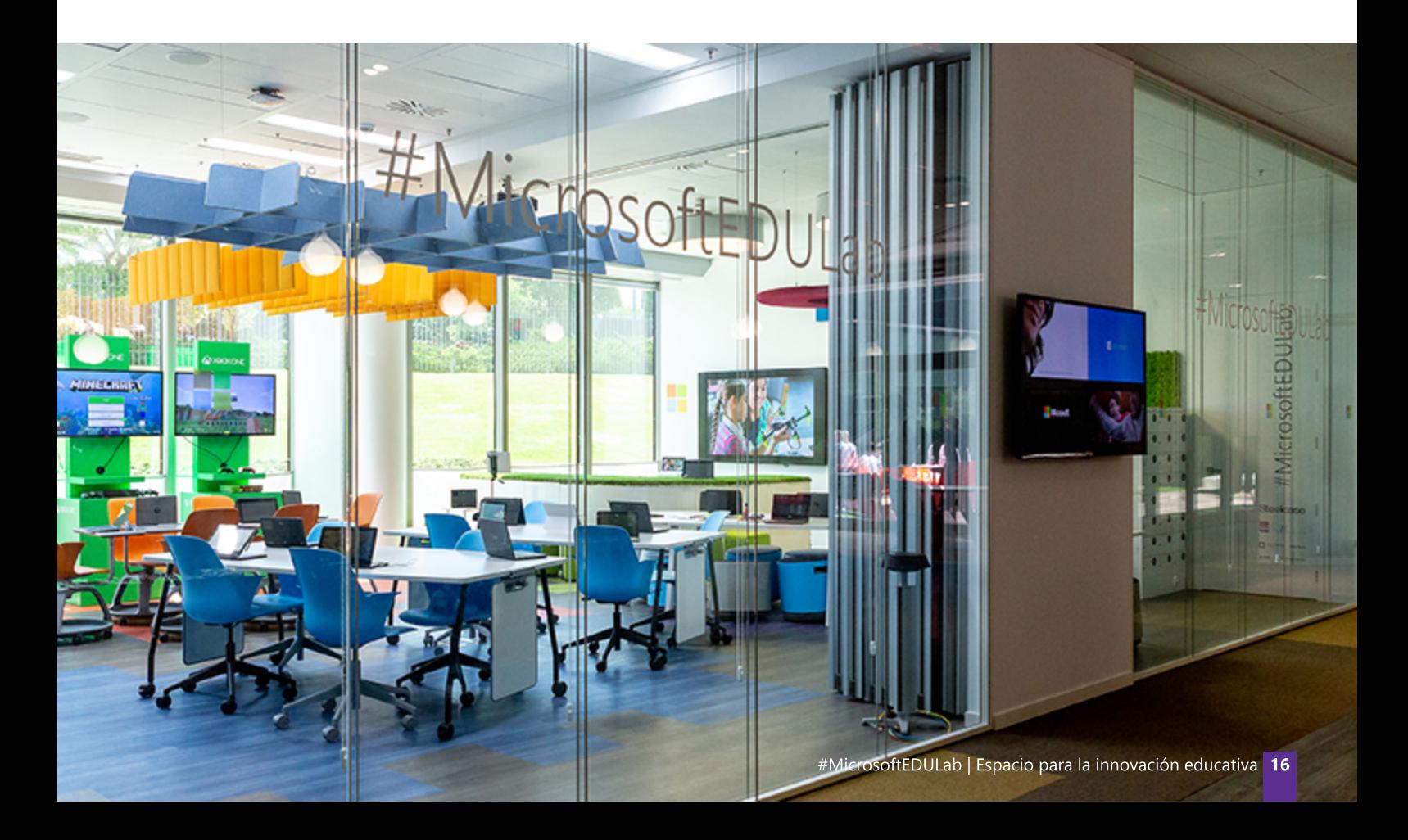

#### Silla Node

Es una silla multifunción diseñada para espacios colaborativos modernos. Los brazos integrados dan soporte a los usuarios y alta flexibilidad postural, además de un uso adicional como soporte de mochilas. Su gran capacidad de adaptación permite diferentes configuraciones del espacio permitiendo una clase modular adaptable a cualquier necesidad.

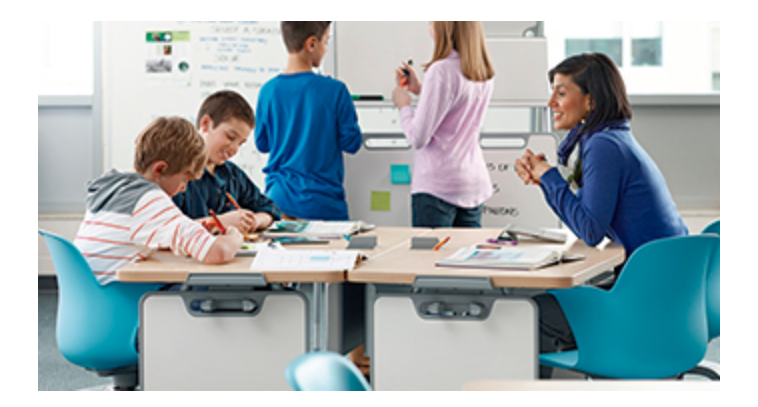

#### Pizarra

La inclusión de estas pizarras facilita el intercambio de ideas entre profesores y alumnos, mostrando fácilmente su trabajo de forma inmediata y sin perder el foco de atención. Su acabado resistente pensado para el uso en la escuela, previene el rayado y el dentado de la pizarra.

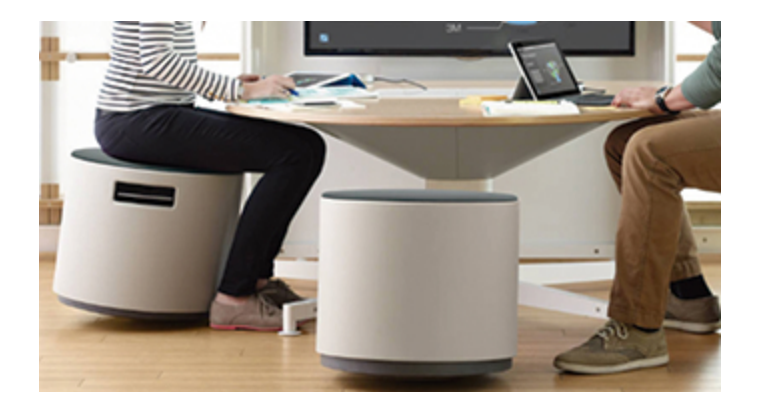

#### Configuraciones #MicrosoftEDULab

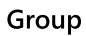

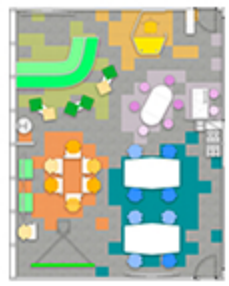

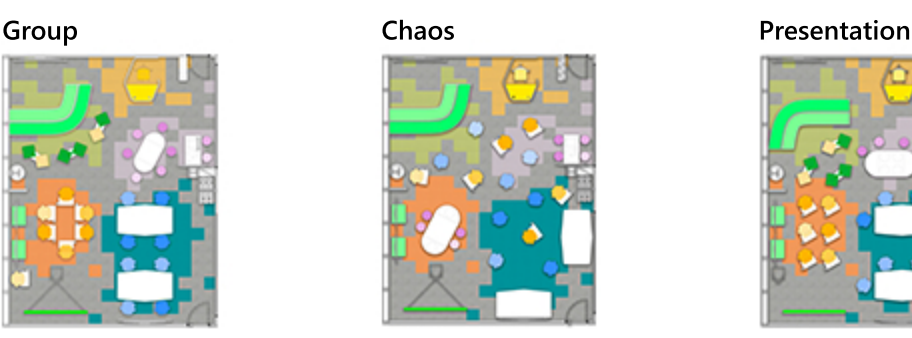

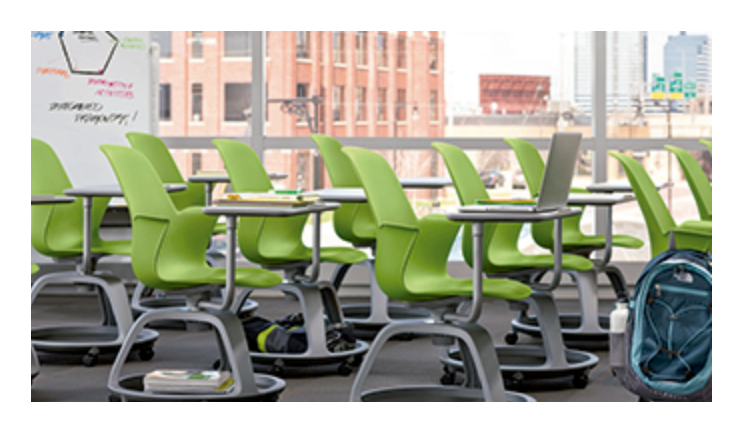

#### Mesa Verb

 Esta es una mesa pensada para las clases del mañana. Ligera y con ruedas para facilitar su movilidad, permite a los profes crear diferentes espacios de aprendizaje, dependiendo del objetivo de la sesión. Puede utilizarse de forma individual en un formato aula tradicional y fácilmente unirla a otra Verb para reconfigurar el aula y hacer actividades grupales. Échale un ojo a las diferentes configuraciones del EDULab.

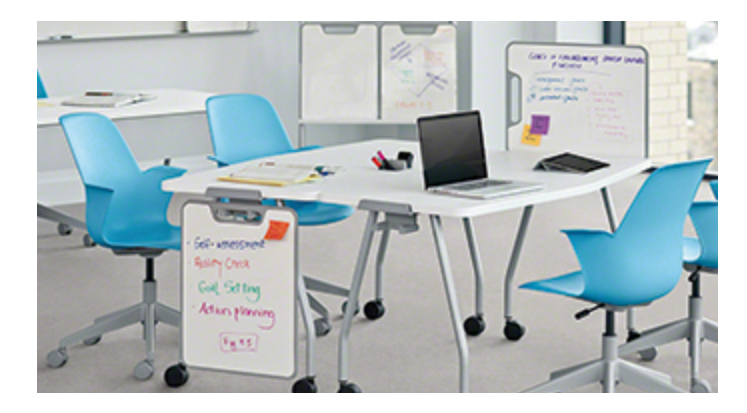

## Puff Buoy

 El Puff Buoy es ajustable en altura e incluye una asa para moverlo por todo el aula, facilitando la adaptación del espacio a las necesidades de la actividad. Su base pivotante permite el movimiento continuo, mejorando la concentración de los estudiantes más inquietos y además corrige la postura lumbar.

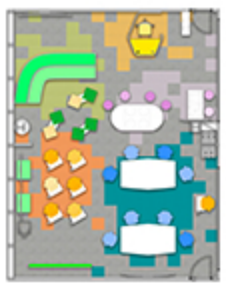

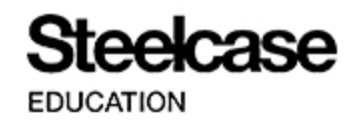

# #MicrosoftEDULab

## **Ven a conocernos al EDULab, contacta con nosotros:**

https://aka.ms/reservaEDULab MicrosoftEDULab@microsoft.com

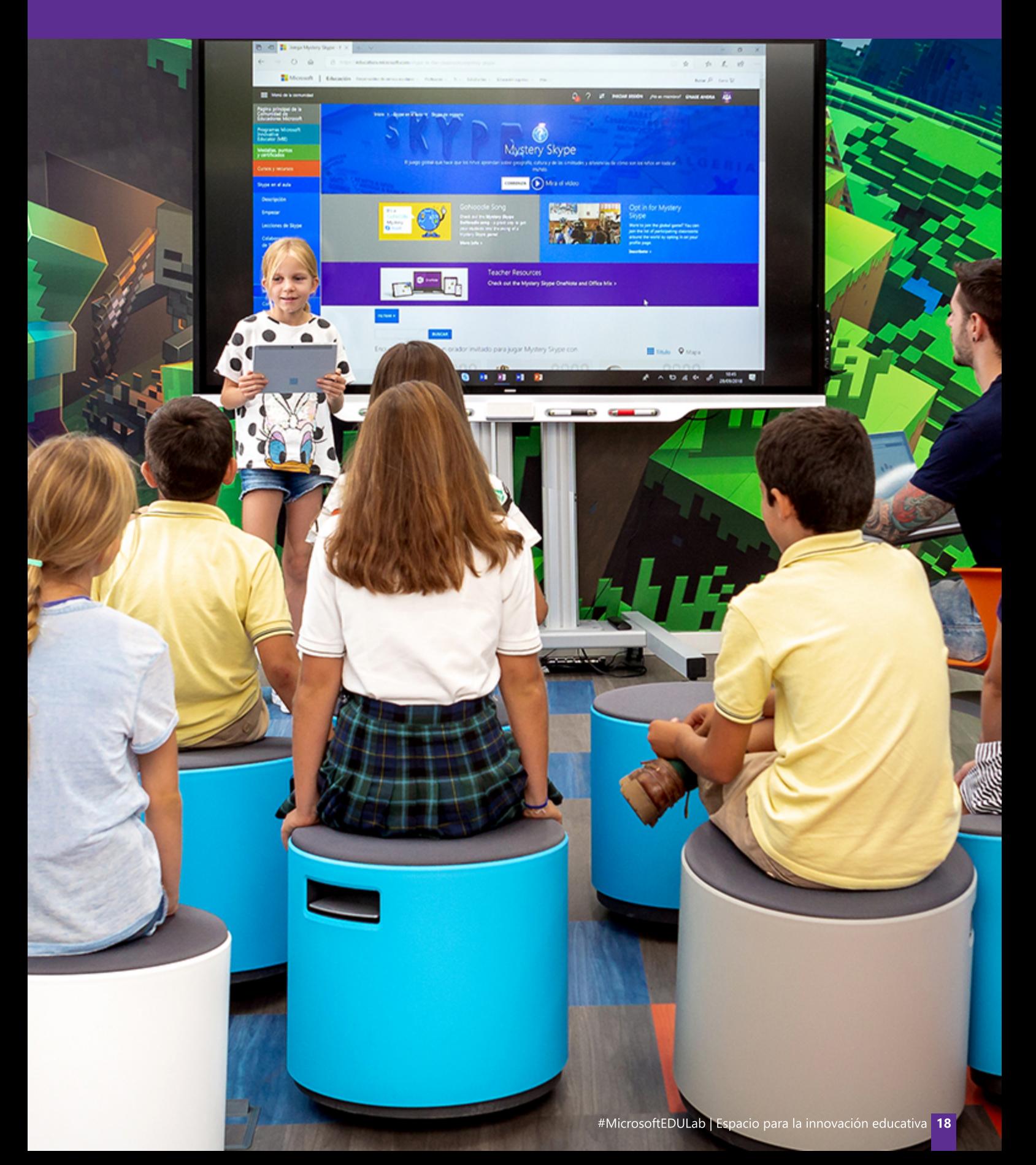

# Microsoft Educación

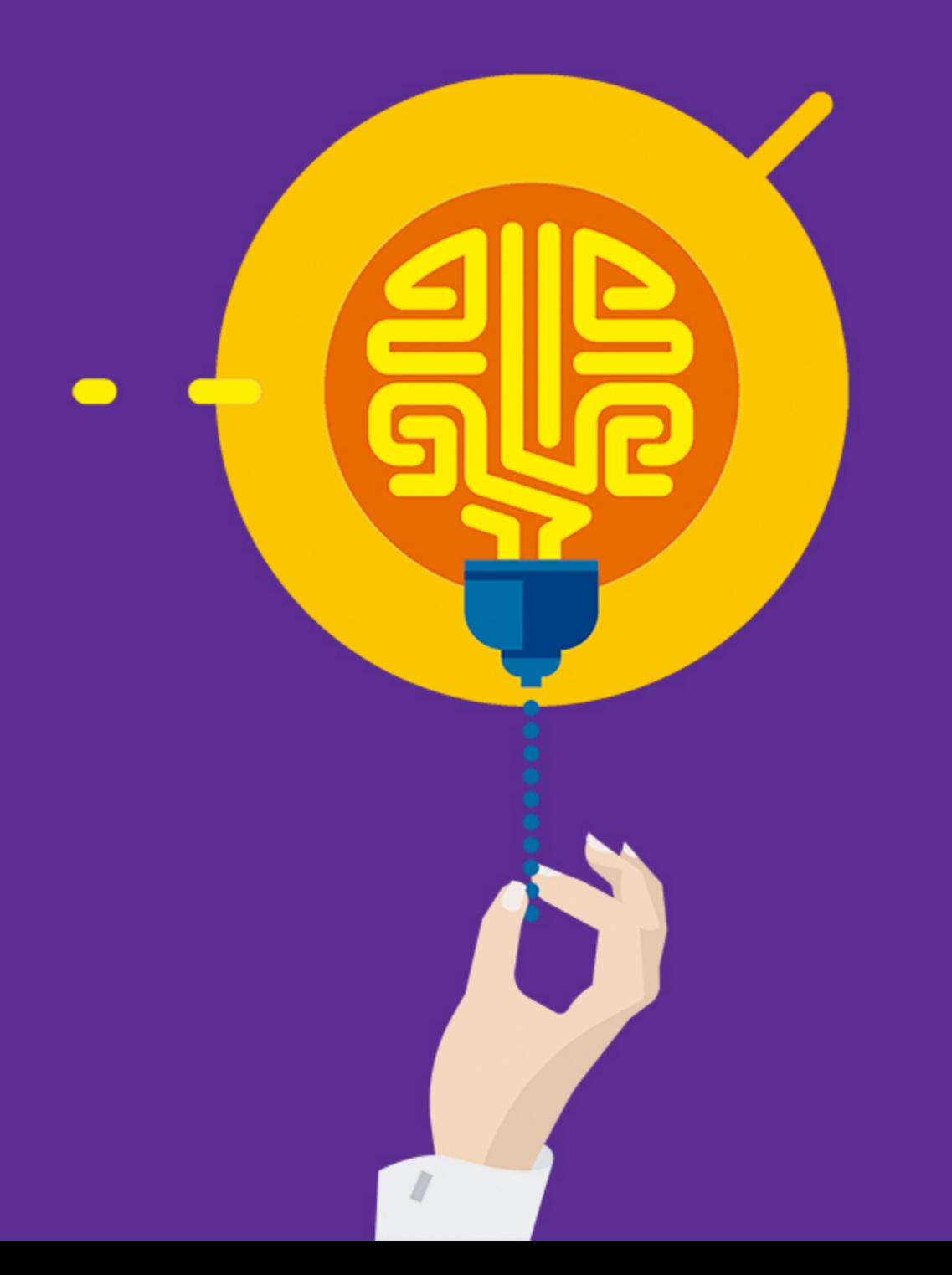

# Windows 10

La llegada de la tecnología a las escuelas no se reduce a un simple cambio en los equipos, software o plataformas digitales. Debe ayudar en los procesos de cambio metodológico, en la interacción de los grupos de aprendizaje, en la comunicación de la comunidad educativa, en la forma de generar y presentar contenidos y en la forma de evaluar.

#### **Impulsa la concentración gracias a Windows Ink**

#### Edición inteligente en Word

Tacha las palabras para que desaparezcan, rodea el texto con un círculo para seleccionarlo, resalta elementos con precisión o transforma dibujos en formas con un solo clic.

#### Asistente de matemáticas

Escribe un problema matemático y OneNote lo resolverá paso a paso.

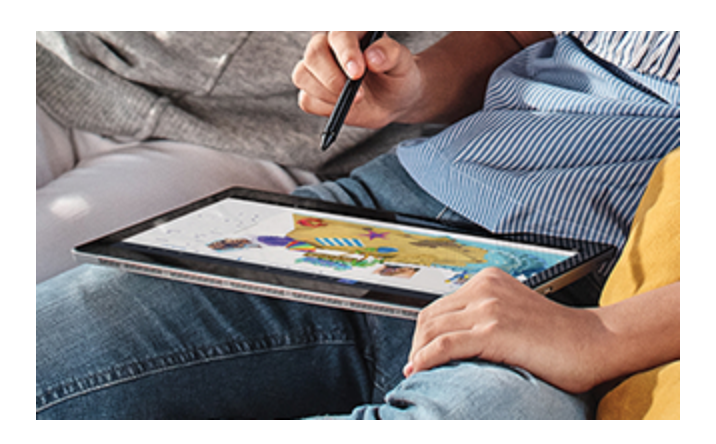

#### **Explorando el futuro con Realidad Mixta**

#### Viaja virtualmente

Camina por senderos escarpados mientras las aves autóctonas vuelan sobre ti, a tan solo unos metros, por fin habrás llegado a la cima y contemplarás la belleza de Machu Picchu.

Trae la historia al presente y adéntrate en una nueva realidad Descubre el impresionante Coliseo de Roma desde su arena o vive la historia vikinga, empápate de sus paisajes y sumérgete en su mitología.

#### **Paint 3D despierta la creatividad**

#### 3D desde cero

Convierte una imagen 2D en una escena 3D en segundos.

#### Comparte tus creaciones Cuelga tus obras 3D en Facebook, Twitter, Instagram...

#### Haz más amenas tus lecciones

 Agrega animación a los modelos 3D de tus presentaciones PowerPoint. Exporta tus creaciones de Minecraft, combínalas en Paint 3D y míralas en tu mundo real mediante la app Visor de realidad mixta.

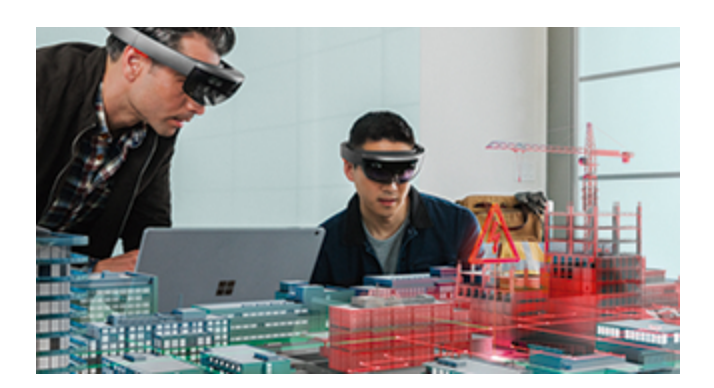

#### ¿Por qué dispositivos Windows 10?

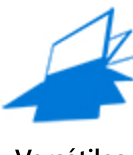

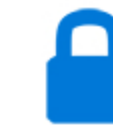

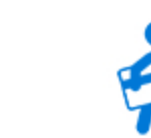

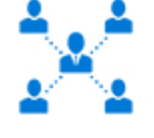

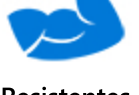

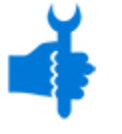

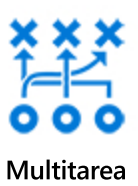

**Versátiles Seguros Asequibles Gestionados Resistentes Productivos Multitarea**

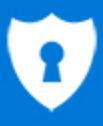

Windows 10 y Office 365 te dan las herramientas necesarias para cumplir el nuevo Reglamento General de Protección de Datos (RGPD).

#MicrosoftEDULab | Microsoft Educación **20**

# Office 365

El conjunto de aplicaciones educativas Office 365 nos descubre una nueva forma de convertir tu aula digital en un entorno de aprendizaje colaborativo seguro, ágil, intuitivo y lleno de recursos para el aprendizaje.

**Office 365** propone un insuperable conjunto de herramientas para facilitar el aprendizaje por proyectos, flipped classroom, la evaluación digital mediante rúbricas, el aprendizaje cooperativo... incluso podrás realizar una sesión de clase virtual con un docente que está en otro punto del planeta.

Tendrás de manera gratuita almacenamiento en la nube y correo corporativo, además de poder hacer exámenes autocorregibles o trabajar en documentos compartidos a tiempo real.

Hay infinitas posibilidades para trabajar en equipo y aprovechar todo su potencial.

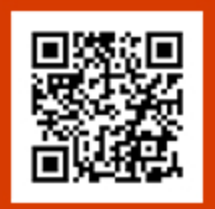

Obtén Office 365 totalmente gratis para tu cole. https://aka.ms/creatuportal

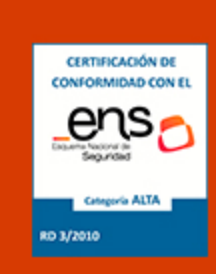

Todo lo que necesitas para cumplir RGPD.

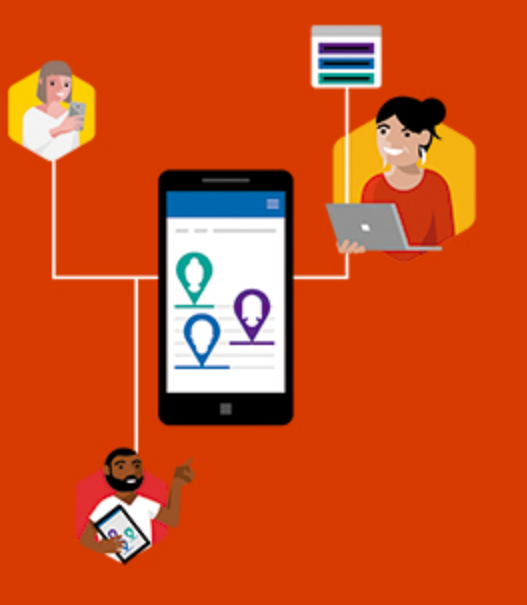

#### **Mucho mejor trabajando juntos**

Microsoft Teams es un hub digital que reúne conversaciones, contenido y aplicaciones en un solo lugar. Crea aulas colaborativas modernas y:

- Fomenta la comunicación, la colaboración, el pensamiento • crítico y la creatividad.
- Conecta con cualquier alumno desde cualquier lugar donde se encuentre para seguir la clase, una tutoría o resolver dudas.
- Gestiona actividades y tareas en tiempo real, permitiendo su • evaluación en cualquier momento.

#### **Todo organizado y sin riesgo de pérdidas**

Los blocs de notas de clase de OneNote proporcionan un espacio de trabajo personal para cada estudiante, una biblioteca para recursos y un espacio de colaboración para lecciones y actividades de clase, quedando estos documentos sincronizados en todos los dispositivos.

- Escribe notas, con teclado o lápiz digital.
- Agrega vínculos.
- Inserta imágenes, vídeos, tablas y citas de calendario.
- Adjunta archivos relacionados.

OneNote se puede integrar en Microsoft Teams. Ahora ya es posible llevar el bloc digital a un aula colaborativa con conversaciones, archivos, aplicaciones y trabajos, todo en una misma ubicación.

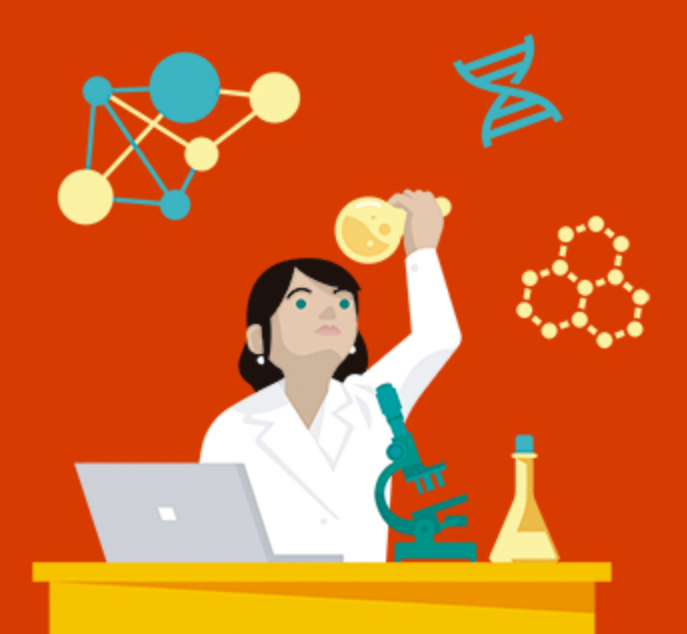

# Intune for Education

## Gestión sencilla de dispositivos y aplicaciones

Microsoft Intune ayuda a hacer más eficiente el trabajo de TI. La administración de dispositivos y aplicaciones móviles ofrece capacidades integradas de cumplimiento y protección de datos que permiten concretar a qué datos pueden acceder los diferentes usuarios, y lo que pueden hacer con los datos dentro de Office y otras aplicaciones móviles.

## Configuración exprés

Todos los PCs de tu centro configurados desde una consola central pensada para los coles:

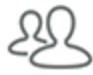

**1º Elige los grupos y usuarios** para desplegar las aplicaciones y configurar sus dispositivos.

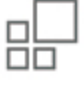

**2º Elige las aplicaciones** que quieres que tengan esos usuarios (Microsoft Teams, Kahoot, LEGO® Education WeDo 2.0…).

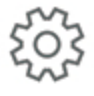

**3º Configura sus equipos:** elige cuándo se actualizan, configura las redes WiFi, bloquea la webcam o impide el uso de pendrives.

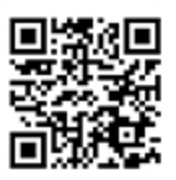

Da los primeros pasos con este curso online de Intune for Education. https://aka.ms/cursointuneedu

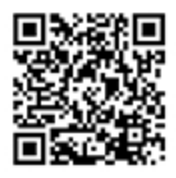

Empieza a probar totalmente gratis Intune for Education. https://aka.ms/pruebagratisIntune

# Comunidad Educativa Microsoft

## El educador es clave para la transformación digital de la educación

La tecnología es un acelerador para desarrollar las habilidades de los estudiantes en el siglo XXI, pero por sí sola no puede provocar el cambio. Desde Microsoft creemos en el poder de los educadores y en el impacto que estos pueden provocar cuando unen fuerzas. Por todo ello queremos contribuir a su desarrollo profesional y reconocimiento.

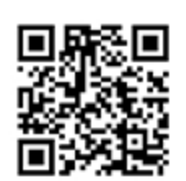

Únete a nuestra Comunidad Educativa en: https://education.microsoft.com

## Formación para profesores

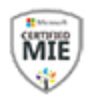

#### **Comienza tu viaje**

Ser un Microsoft Innovative Educator **(MIE)** te posibilita a usar las herramientas de Microsoft en el aula y formar parte de una red de educadores entusiastas que se han unido para aprender, compartir y crecer.

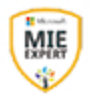

#### **Continúa tu viaje**

El programa **MIE Expert** ha sido diseñado para reconocer el mérito de los educadores visionarios que usan la tecnología para mejorar tanto el aprendizaje como los resultados de sus estudiantes.

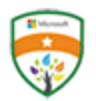

#### **No pares de formarte con Microsoft**

Elige el curso que más te convenga, desde aprender a manejar herramientas tan productivas como OneNote, Sway y Forms, hasta cursos enfocados hacia la pedagogía y cómo integrar la tecnología en la enseñanza.

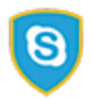

#### **Skype in the Classroom**

Esta comunidad online permite que miles de profesores inspiren a los alunmos a través del aprendizaje en Skype (clases online con otro centro, competiciones online con colegios de otros países, viajes virtuales...).

# Dispositivos Windows 10

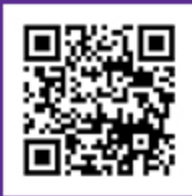

https://aka.ms/dispositivoseducacion

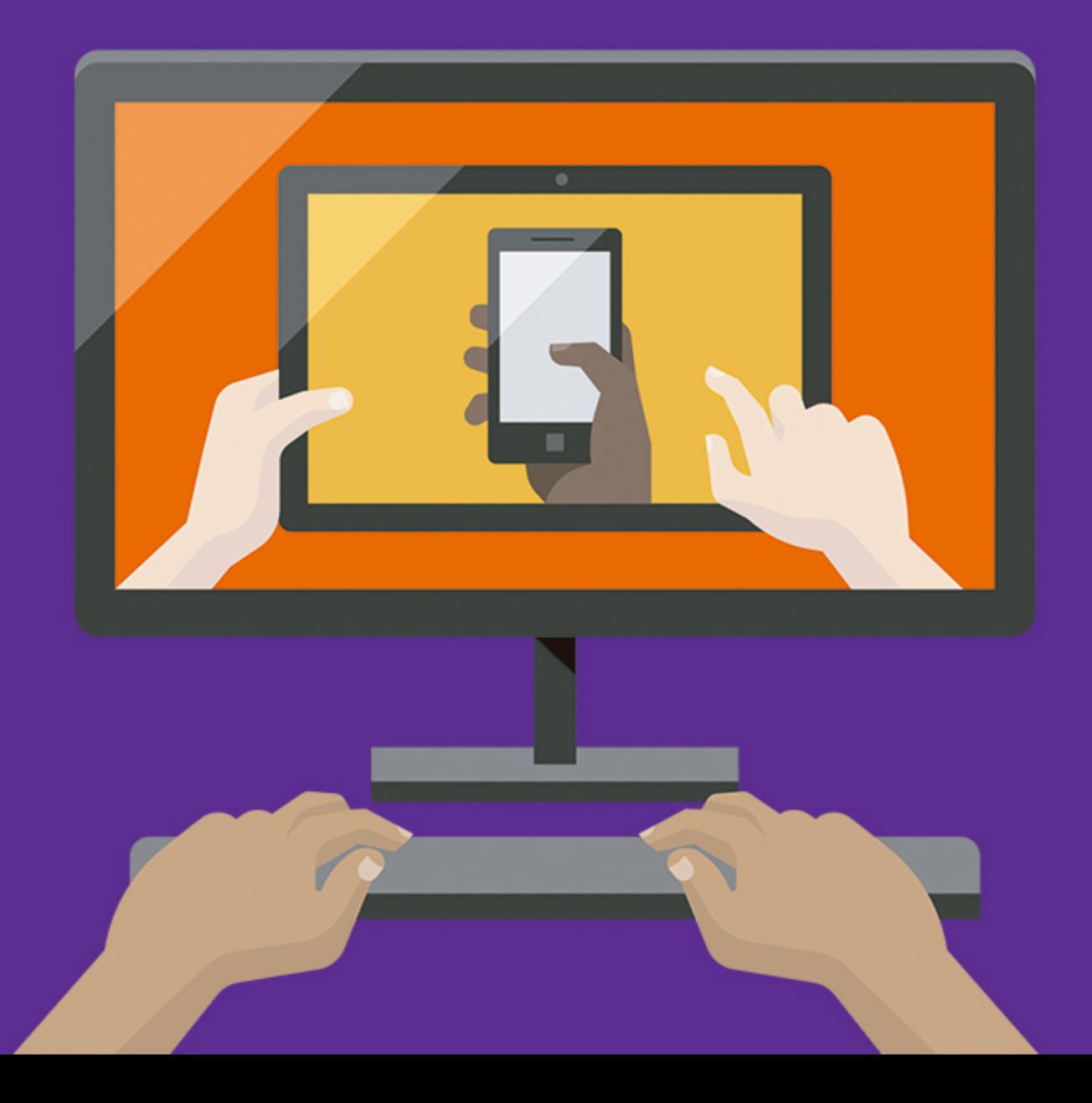

# Surface Go para Educación

## La versatilidad que tus alumnos necesitan

**Surface Go** impulsa los logros durante el aprendizaje con un perfecto equilibrio entre rendimiento y movilidad:

- Uso durante una jornada lectiva completa gracias a sus • 9 horas de batería.
- Permite leer y visualizar en modo tableta, teclear como • un portátil o dibujar en modo estudio.
- Escribir es muy cómodo gracias a su teclado • retroiluminado en la tapa.

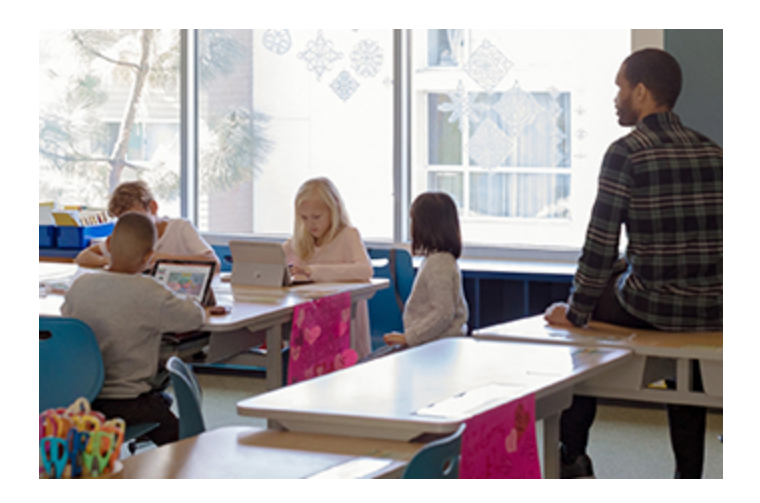

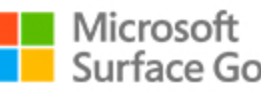

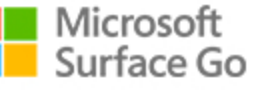

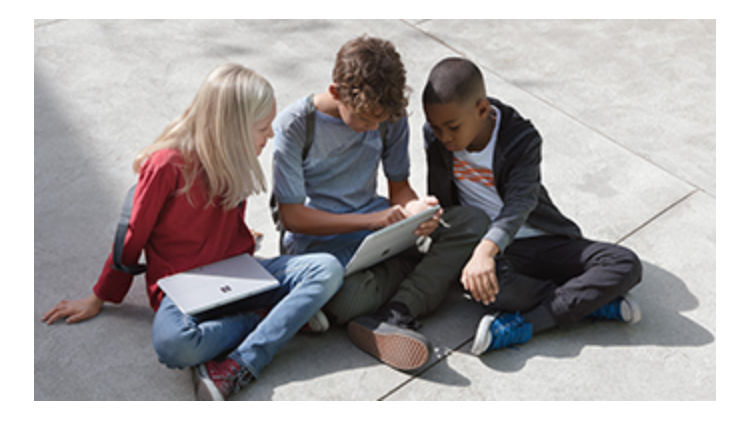

## Aulas de otro nivel

Fiable e innovador, Surface Go con la suite **Microsoft para Educación**, ayuda a los profesores a enganchar a sus alumnos con las materias y fomentar su creatividad:

- Proporciona herramientas para personalizar el • aprendizaje.
- Ayuda a adaptar las clases a los alumnos en función de sus necesidades particulares.
- Despierta la curiosidad científica, al poner a disposición de los alumnos todo el software, apps y herramientas web.

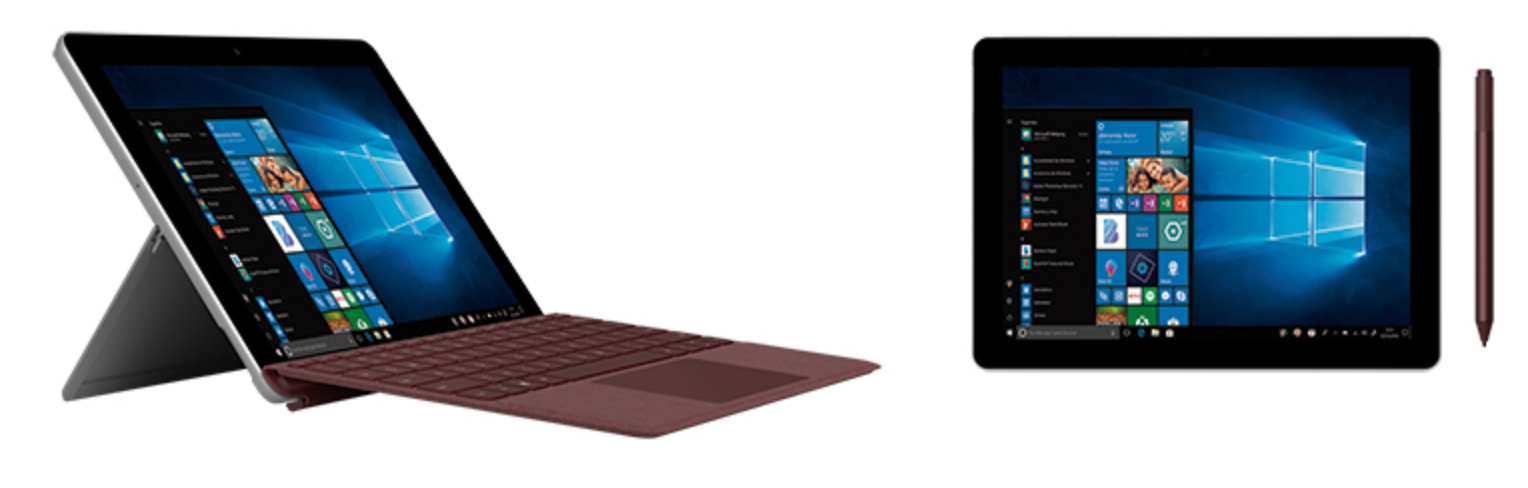

Pantalla táctil

Pantalla 10" 1800x1200px

**Fo** Cámara frontal HD Cámara trasera HD Desde 522g

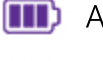

Autonomía de hasta 9h

Windows Hello

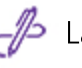

Lápiz digital\*

Desmontable (tablet/portátil)

\* Opcional

## Un entorno de TI cómodo y seguro

Surface Go es un innovador 2 en 1 (tableta/portátil) que promueve nuevas formas de aprender, integrándose con total seguridad en el ecosistema tecnológico del centro educativo:

- Facilita la gestión de información y dispositivos, ya sean compartidos o individuales a través de Intune para Educación.
- Privacidad y seguridad a toda prueba, tanto de los • datos del centro educativo como de los alumnos.
- La mejor inversión posible en tecnología, usando • dispositivos que optimizan la experiencia de las soluciones Microsoft.

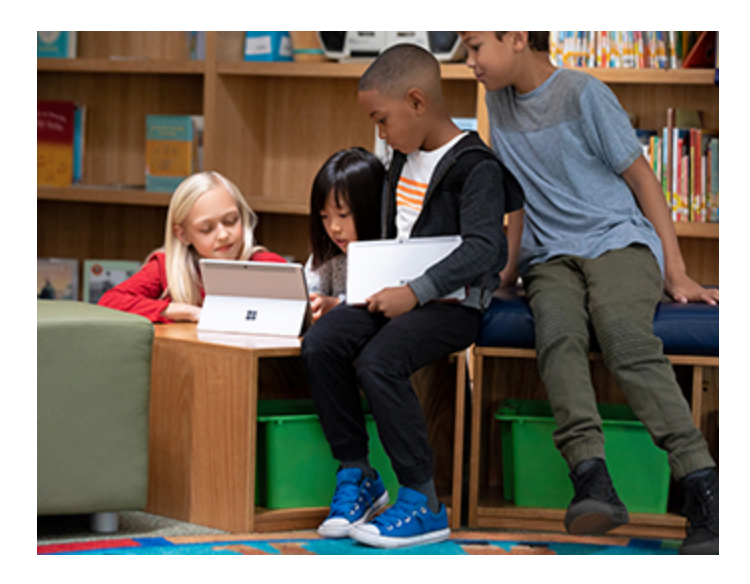

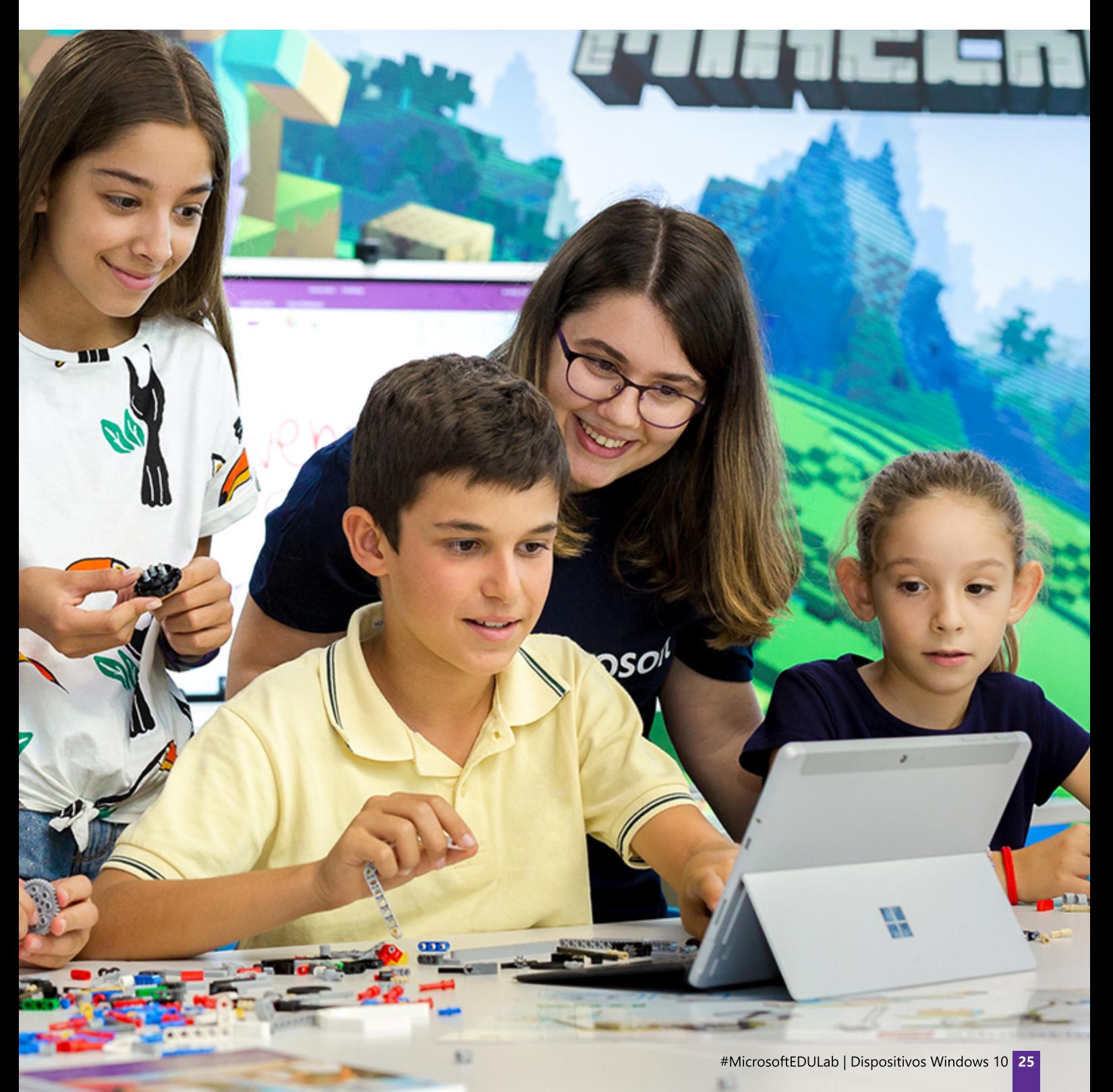

# Surface Pro

## Uno de los dispositivos más productivos del planeta

**Visión de Surface sobre la Educación:** "Surface transforma la forma en que trabajan los profesionales de la educación, liberándolos de su mesa y del papel, ofreciéndoles nuevas formas de involucrar a los estudiantes, dinamizar el aula, mejorar la experiencia de aprendizaje y obtener resultados."

En Surface Pro los profesores tienen a su disposición las herramientas que necesitan para que el aprendizaje sea interactivo. Surface Pen permite interactuar fácilmente con el dispositivo para acceder a las herramientas y favorecer la creatividad del usuario, permitiendo escribir directamente en la pantalla y ampliando las posibilidades en la creación de contenido. El 90% de los docentes coinciden en que Windows Ink mejora la calidad de su forma de enseñar.

Surface Pro ofrece un uso **intuitivo**. Es fácil de administrar. Ofrece un acceso instantáneo a Office 365 y a interesantes aplicaciones educativas que enriquecen la enseñanza.

Es un dispositivo tremendamente **versátil** y brinda a los profesores las mejores características de un equipo de escritorio, portátil o tableta en un solo dispositivo.

Está diseñado para ser altamente **seguro**. Ayuda a proteger los datos de tu centro, la propiedad intelectual y la información de los estudiantes con las excelentes características de seguridad de Windows 10 que cumplen con el RGPD.

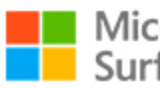

# Microsoft<br>Surface Pro

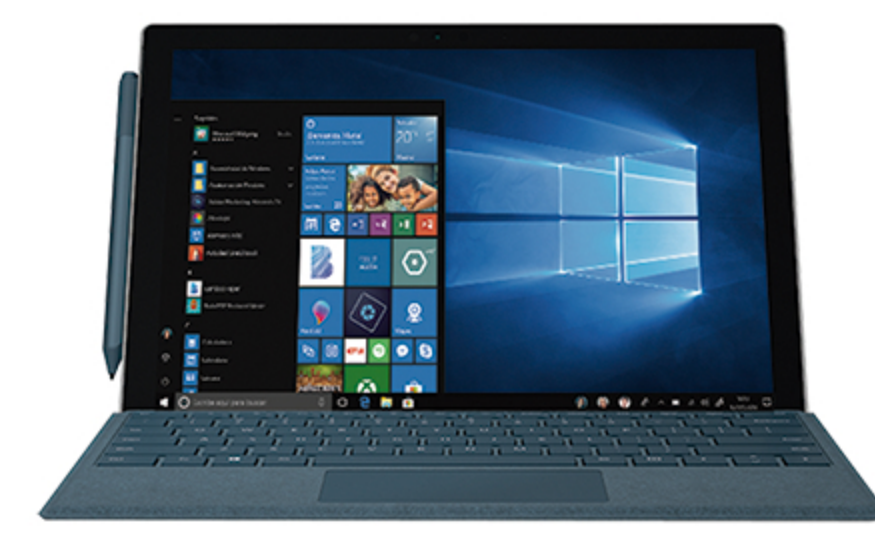

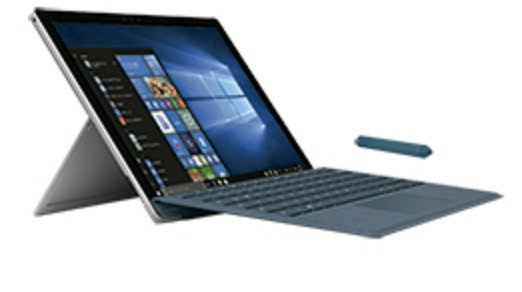

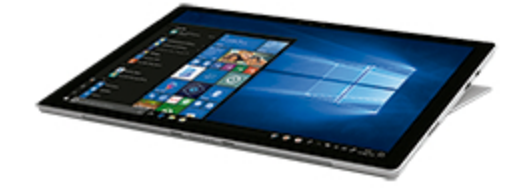

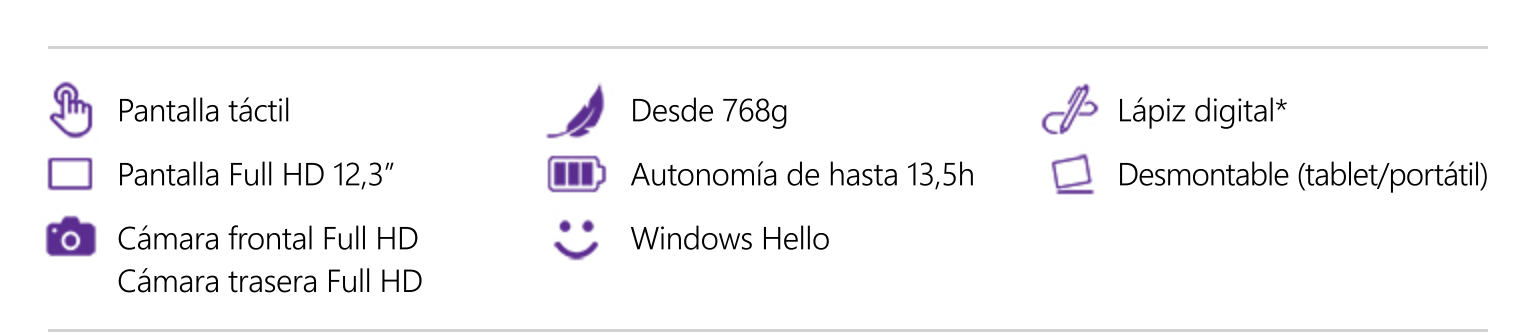

\* Opcional

# Acer TravelMate Spin B1

## Fomentando la experiencia en la educación

**Visión de Acer sobre la Educación:** "La creación de un ecosistema integral que combina soluciones avanzadas de hardware con software permite ofrecer las mejores tecnologías a escuelas e instituciones educativas para que puedan seguir aportando los recursos idóneos para inspirar y educar a la próxima generación de innovadores."

Su **diseño** sobresaliente y su alto **rendimiento** hacen del TraelMate Spin B1 una herramienta ideal para mejorar la experiencia en las aulas con funcionalidades inteligentes creadas para cautivar y motivar.

La bisagra de 360° ofrece cuatro modos de uso y la flexibilidad para trabajar o jugar en cualquier lugar. Está fabricado para aguantar, gracias a una serie de mejoras estructurales que aportan, libres de materiales tóxicos, la protección necesaria para aguantar las vicisitudes de la vida escolar.

Se puede configurar y gestionar con menos riesgos de seguridad minimizando los problemas de rendimiento, lo que lo convierte en un recurso muy fiable.

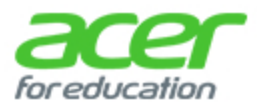

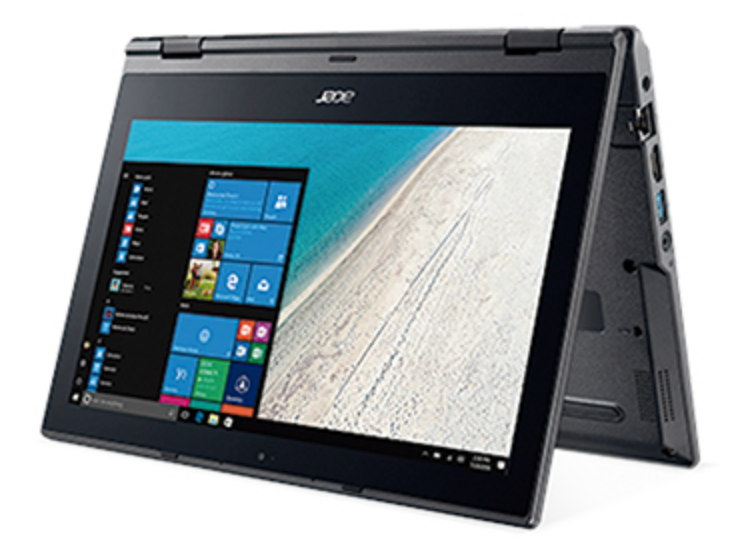

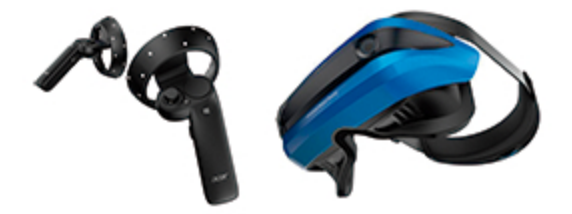

Vive una auténtica experiencia de aprendizaje inmersivo con Windows Mixed Reality en las gafas de realidad mixta de Acer.

Pantalla táctil

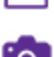

Pantalla Full HD 11,6"

**C**ámara frontal HD

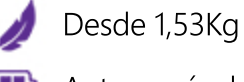

Autonomía de hasta 13h

 $\mathbb{Z}$  Lápiz digital\*

 $\sqrt{\phantom{a}}$  Convertible

\* Opcional

# Lenovo 300e

#### Rendimiento simplificado en una carcasa resistente

**Visión de Lenovo sobre Educación:** "Las nuevas tecnologías van a hacer que el aprendizaje llegue a través de nuevas experiencias y van a crear la motivación suficiente para que el alumno quiera aprender por sí mismo; esa es la clave."

El revolucionario diseño del Lenovo 300e combina **potencia, estabilidad y durabilidad** para ofrecer a los alumnos un notebook que les permite expresar su creatividad. Fabricación robusta para resistir a los golpes y caídas diarias y con teclado resistente a salpicaduras. Puede durar un día completo con una sola carga.

Tiene un diseño que le permite ser **usado en cualquier entorno educativo**. Sus distintos modos (portátil, tablet, tienda o stand) lo hacen perfecto tanto para alumnos como para profesores.

Se trata de un dispositivo convertible de 11,6" con pantalla táctil y recubrimiento antirreflejos que ofrece la libertad de realizar una serie de tareas con tranquilidad. Y al tener Windows Ink (Active Pen) ofrece una precisión milimétrica y sensibilidad a la presión, lo cual proporciona una experiencia natural como si se escribiera con lápiz y papel cuando los alumnos crean bocetos y toman notas.

Sometido a fuertes pruebas de fiabilidad en los sectores más exigentes.

## Lenovo

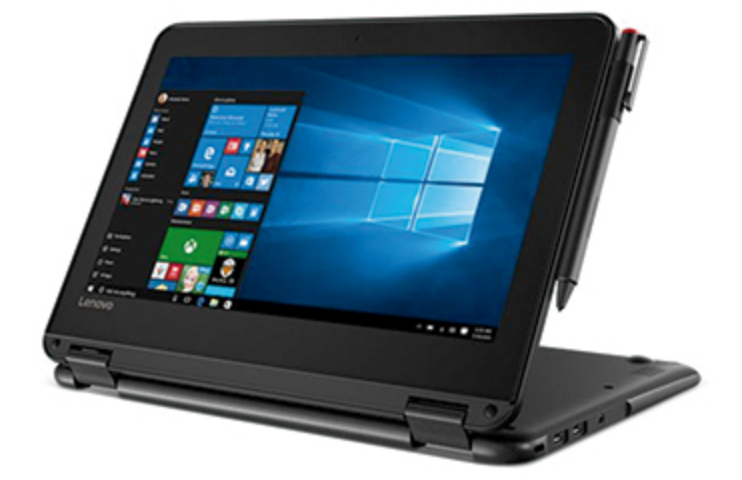

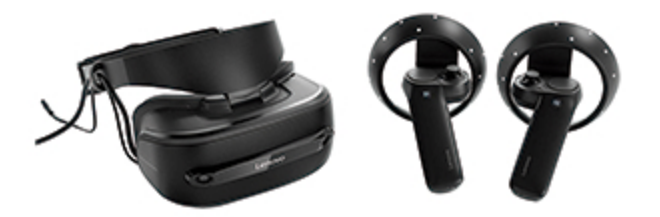

Vive una auténtica experiencia de aprendizaje inmersivo con Windows Mixed Reality en las gafas de realidad mixta de Lenovo.

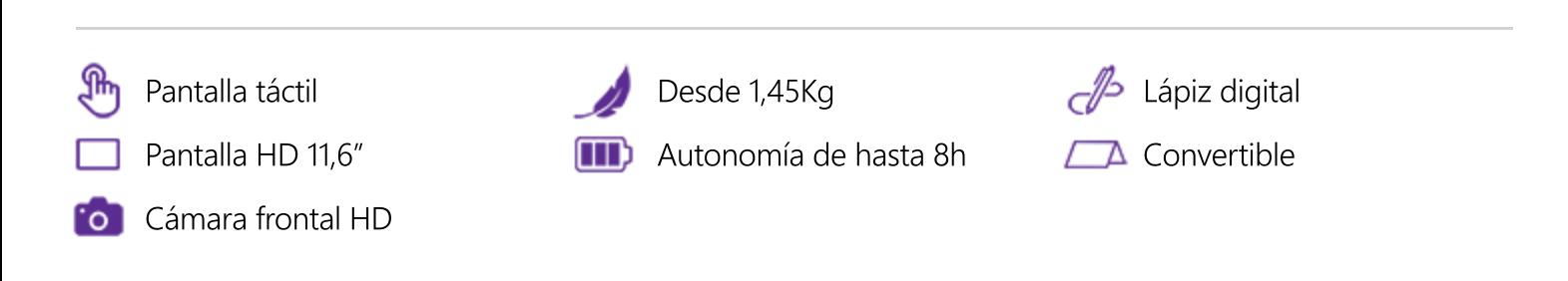

# HP ProBook x360 11 G1 EE

## Genial para la educación y el aprendizaje personalizado

**Visión de HP sobre Educación:** "Las soluciones HP Education inspiran a los estudiantes para aprender en cualquier momento y lugar, con herramientas que fomentan un verdadero aprendizaje. También permite a los profesores diferenciar la educación, organizar sus aulas y ahorrar tiempo, al facilitar la planificación de las lecciones, las tareas administrativas y las evaluaciones."

**Potente, flexible y duradero** mejora los resultados de aprendizaje y ayuda a alcanzar una mayor implicación de los estudiantes.

**Diseñado para sobrevivir** el día a día de los alumnos. Es fácil de transportar, resiste los golpes y cumple la norma MIL-STD810G1, con Corning® Gorilla® Glass 4, goma industrial co-moldeada y teclado resistente a pequeños vertidos y salpicaduras.

**Facilita el aprendizaje basado en proyectos** con el sistema de cámara doble opcional, que permite a los estudiantes ver lo que están grabando en cuatro modos: portátil, tablet, tienda y soporte.

Anota, dibuja, soluciona problemas matemáticos y toma notas en la pantalla con tecnología táctil premium integrada y un Active Pen opcional para ofrecer una **auténtica experiencia de escritura digital** similar al uso real de bolígrafos y pinceles sobre papel.

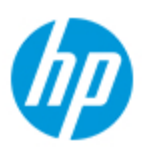

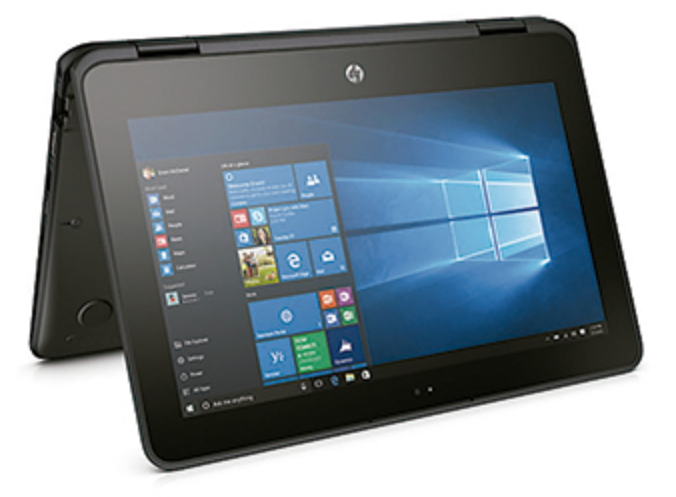

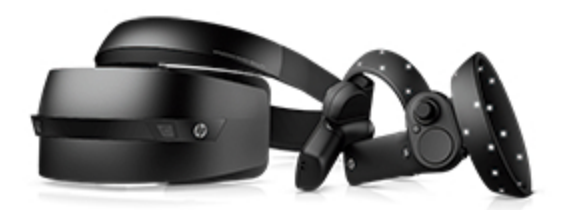

Vive una auténtica experiencia de aprendizaje inmersivo con Windows Mixed Reality en las gafas de realidad mixta de HP.

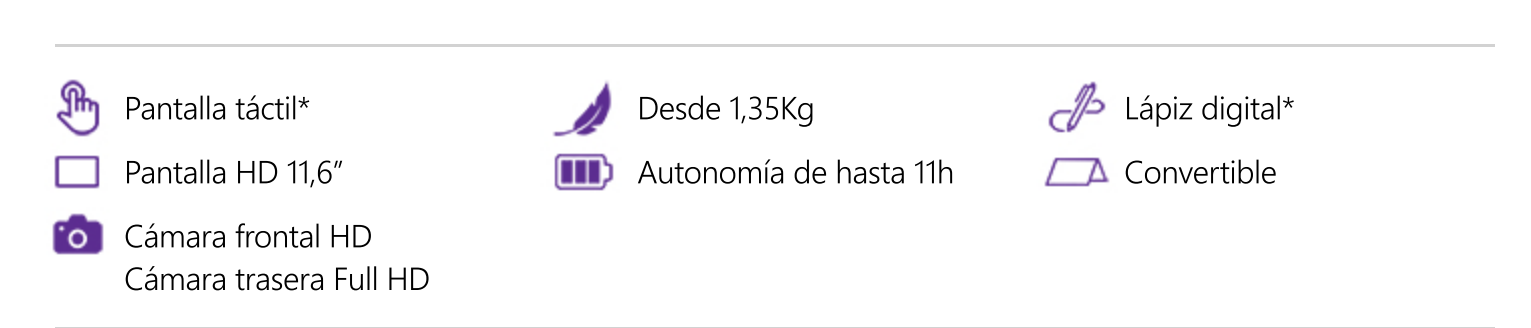

\* Opcional

# Portablet Vexia Stronger 464D

#### Rendimiento simplificado en una carcasa resistente

**Visión de Vexia sobre Educación:** "Creamos dispositivos avanzados para que los colegios puedan maximizar su inversión durante mucho tiempo y decir adiós a la caducidad programada en las escuelas."

Es un equipo rugerizado para superar los retos de la actividad diaria de un niño. Gracias a su exclusivo diseño soporta tanto polvo como salpicaduras (con calificación IP52). ¡Rinde al máximo en cualquier entorno escolar!

A través de iconos, textos y animaciones se puede interactuar con este dispositivo permitiendo desarrollar clases más interactivas en las que los alumnos son los protagonistas. Gracias a la combinación de un software con un panel de luces LED situado en la parte trasera del dispositivo, se favorece la participación de la clase y se facilita la aclaración de las dudas que los alumnos plantean.

Se trata de un dispositivo económico pensado especialmente para su uso en el ámbito educativo y compatible con todos los periféricos (pdi, impresoras, robots…).

Su seguridad desde el punto de vista físico y de identidad digital lo convierten en una herramienta muy potente.

# <u>)οχιο</u>

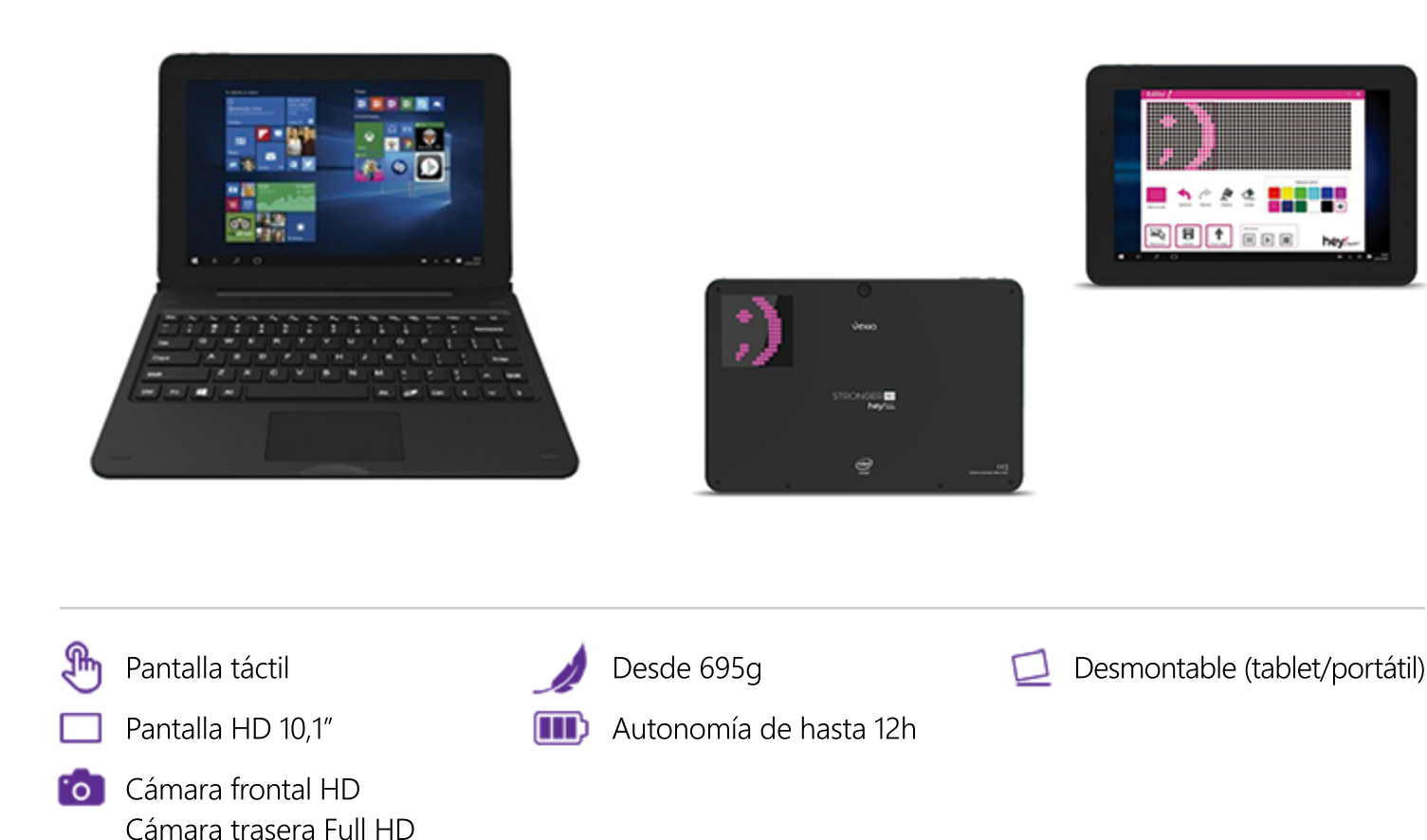

# Smart Board Serie 7000

## La pizarra digital para trabajar juntos

Diseñada para toda la clase, grupos pequeños o aprendizaje individual, es la Smart Board más avanzada. Incluye la tecnología IQ y reúne dispositivos, contenido lectivo y software en una experiencia educativa única, incorporando solo las funciones más avanzadas que ayuden a profesores y alumnos a colaborar fácilmente.

- Tecnología exclusiva IQ: las pantallas Smart Board con IQ permiten a los profesores cambiar con tan solo tocar la • pantalla, desde mostrar un vídeo hasta escribir en la pizarra digital o navegar por Internet, lo que contribuye a mantener la concentración de los alumnos.
- Pen ID™: escribe en distintos colores con 4 rotuladores al mismo tiempo.
- Sensores de proximidad dobles que encienden automáticamente la SMART Board cuando se entra en el aula.
- Pantalla Ultra HD de 86".
- Panel de fácil acceso para el encendido, el volumen, USB y HDMI.
- Incluye un OPS Windows 10 para poder trabajar en el mismo ecosistema que los dispositivos de los alumnos y utilizar • todo el potencial de las herramientas de Office 365.

#### **Smart Learning Suite**

Software educativo de última generación.

Combina la impartición de lecciones, la evaluación, la colaboración de los estudiantes y el aprendizaje basado en juegos con este paquete educativo de última generación. Lo mejor de todo es que obtienes estas 4 plataformas líderes de software educativo: Smart Notebook®, Smart lab™, SMART response® 2 y SMART amp™.

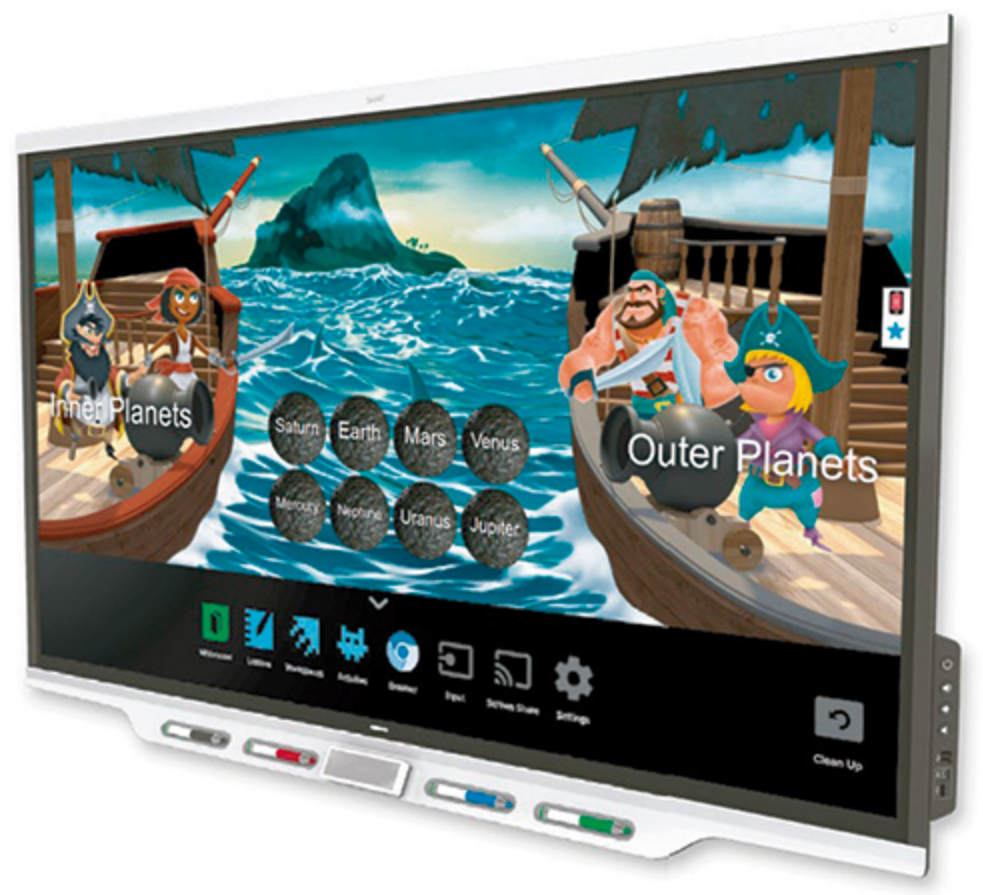

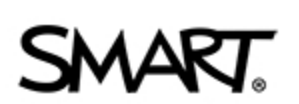

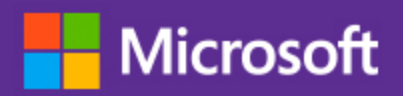

# #MicrosoftEDULab

# MicrosoftEDULab@microsoft.com